**Т. Ю. Короткова, В. В. Барановский**

## **РАСЧЕТ ТЕПЛОВОЙ СХЕМЫ ПАРОГАЗОВОЙ ТЭЦ**

**Курсовое проектирование**

**Методические указания**

**Санкт-Петербург 2021**

**Министерство науки и высшего образования Российской Федерации** ФЕДЕРАЛЬНОЕ ГОСУДАРСТВЕННОЕ БЮДЖЕТНОЕ ОБРАЗОВАТЕЛЬНОЕ УЧРЕЖДЕНИЕ ВЫСШЕГО ОБРАЗОВАНИЯ

#### **«Санкт-Петербургский государственный университет промышленных технологий и дизайна» Высшая школа технологии и энергетики Кафедра теплосиловых установок и тепловых двигателей**

## **РАСЧЕТ ТЕПЛОВОЙ СХЕМЫ ПАРОГАЗОВОЙ ТЭЦ**

#### **Курсовое проектирование**

Методические указания для студентов всех форм обучения по направлениям подготовки:

13.03.01 – Теплоэнергетика и теплотехника (бакалавриат) 13.04.01 – Теплоэнергетика и теплотехника (магистратура)

> Составители: Т. Ю. Короткова В. В. Барановский

Утверждено на заседании кафедры ТСУиТД 30.09.2021 г., протокол №1

Рецензенты: П. В. Луканин В. А. Суслова

В методических указаниях изложена методика расчета тепловых электростанций на базе парогазовых установок утилизационного типа.

Методические указания предназначены для бакалавров и магистров всех форм обучения, обучающихся по направлению подготовки «Теплоэнергетика и теплотехника», и могут быть использованы для выполнения расчетов тепловых схем в курсовом проектировании и при выполнении выпускных квалификационных работ. Методические указания могут быть полезны инженерамтеплоэнергетикам, персоналу тепловых электростанций.

Утверждено Редакционно-издательским советом ВШТЭ СПбГУПТД в качестве методических указаний

**Режим доступа: http://publish.sutd.ru/tp\_get\_file.php?id=202016, по паролю. - Загл. с экрана. Дата подписания к использованию 16.11.2021 г. Рег.№ 75/21** 

> **Высшая школа технологии и энергетики СПб ГУПТД 198095, СПб., ул. Ивана Черных, 4.**

## **Содержание**

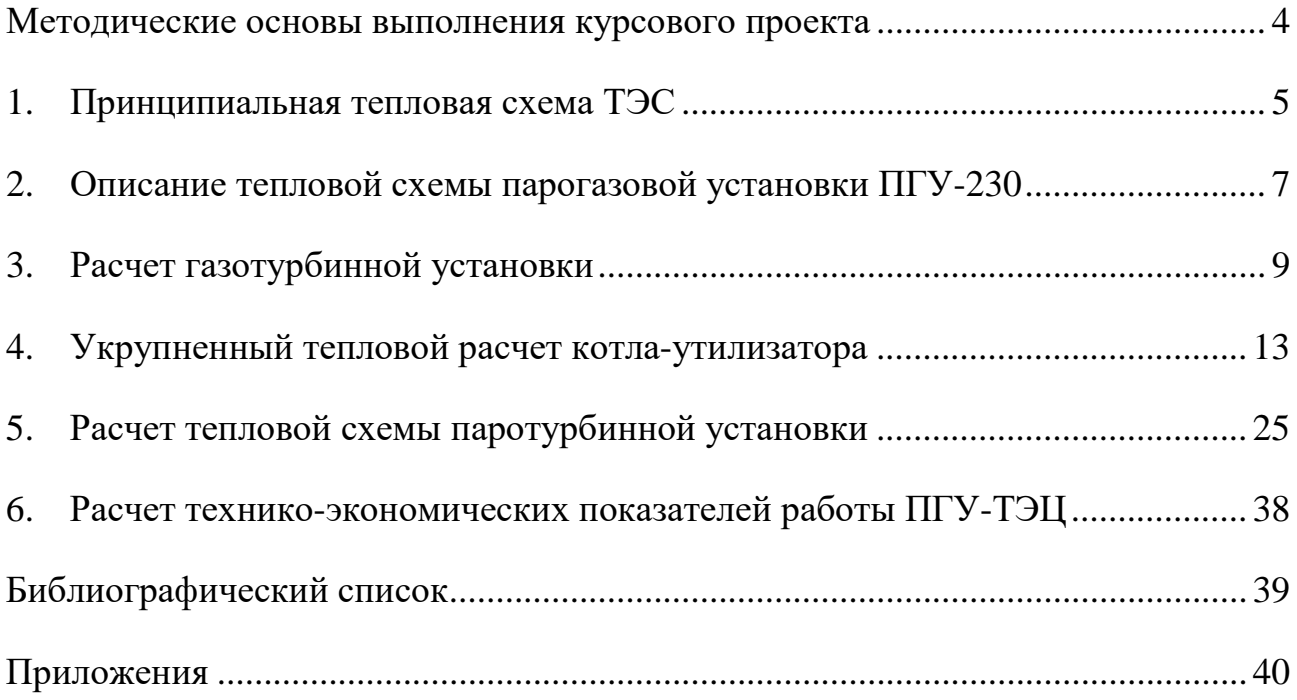

#### **Методические основы выполнения курсового проекта**

Целью курсового проекта является закрепление теоретических и практических навыков по дисциплинам «Источники и системы теплоснабжения промышленных предприятий», «Промышленные тепловые электрические станции».

В процессе выполнения курсового проекта студенты должны ознакомиться с принципами рационального составления схемы тепловой электрической станции, рассчитать принципиальную тепловую схему, определить технико-экономические показатели работы станции.

В качестве исходных данных для расчета тепловой схемы задаются следующие исходные данные (Приложение 1):

- величина электрической мощности газотурбинной установки  $N_{\text{PTV}}$ , МВт;
- температура газов перед газовой турбиной  $t_3$ , °С;
- температура наружного воздуха  $t_1$ , °C;
- относительная влажность воздуха, %
- степень сжатия воздуха в компрессоре  $\pi_{\kappa}$ , °C;
- температуры сетевой воды в прямом и обратном трубопроводах тепловой сети  $\tau_{1p}/\tau_{2p}$  °С.

Дополнительные исходные данные, необходимые для выполнения курсового проекта, выбираются студентами самостоятельно или с помощью преподавателя.

В объем курсового проекта входит расчетно-пояснительная записка и графический материал (1 чертеж формата А3). В качестве графического материала выполняется принципиальная тепловая схема парогазовой тепловой электрической станции с соблюдением стандартных условных графических обозначений основного и вспомогательного оборудования. Расчетнопояснительная записка к курсовому проекту должна включать расчет принципиальной тепловой схемы; процесс расширения пара в паровой турбине в hS-диаграмме; Qt-диаграмму параметров котла-утилизатора; определение параметров пара и воды; сводную таблицу параметров пара и воды в основных элементах тепловой схемы; расчет технико-экономических показателей для двух режимов работы станции; выводы по проекту; список использованной литературы.

При выполнении расчетов студенты должны пользоваться Международной системой единиц СИ.

В методических указаниях к выполнению курсового проекта излагаются основы проектирования тепловых схем и методика их расчета на примере тепловой схемы парогазовой тепловой электрической станции.

4

#### **1. Принципиальная тепловая схема ТЭС**

Тепловой схемой называют условное изображение взаимного расположения основного и вспомогательного оборудования электростанции, участвующего в технологическом процессе выработки электроэнергии и теплоты.

Принципиальная схема станции показывает технологическую связь всех ее основных элементов и их роль в технологическом процессе выработки тепла и электрической энергии. На принципиальной схеме не показывается однотипное оборудование, резервное оборудование, резервные магистрали, а также оборудование, не влияющее на тепловой баланс, например фильтры водоочистки, сборные баки и т. д.

Тепловая схема определяет величину и направление основных потоков пара, питательной воды и конденсата, а также их параметры.

Принципиальная схема тепловой электростанции в зависимости от ее назначения может иметь различные варианты, но во всех случаях она решает следующие основные задачи:

- 1) регенеративный подогрев питательной воды паром;
- 2) удаление из воды агрессивных газов, главным образом кислорода (деаэрация);
- 3) восполнение потерь пара и конденсата в основном цикле и вспомогательных установках для поддержания водного режима всей электростанции и ее отдельных аппаратов и агрегатов;
- 4) выбор вида и параметров теплоносителя и оптимальной схемы отпуска теплоты внешнему тепловому потребителю;
- 5) рациональное использование вторичных потоков пара, горячей воды в тепловой схеме станции;
- 6) рациональное использование вторичных (побочных) энергетических ресурсов промышленных предприятий в тепловой схеме станции.

При использовании стандартных турбоустановок практически заводомизготовителем решены первые две задачи из перечисленных выше: регенеративная система и деаэратор поставляются с турбиной. Задачи утилизации тепловых отходов и вторичных энергоресурсов вместе с выбором рационального способа восполнения потерь рабочего тела, а также вида, параметров и схемы отпуска теплоты решаются каждый раз отдельно для данных местных условий и индивидуальных требований тепловых потребителей. Рациональная схема отпуска теплоты должна обеспечивать при одинаковой надежности теплоснабжения максимальную комбинированную выработку электроэнергии на базе отпускаемой теплоты, и поэтому она во многом определяет экономию топлива при работе электростанции в энергосистеме. Важное значение при разработке тепловой схемы имеет обеспечение надежной работы оборудования станции в переменных условиях работы, особенно при малых тепловых и электрических нагрузках.

На рисунке 1 представлена принципиальная тепловая схема парогазовой электростанции, мощностью 230 МВт.

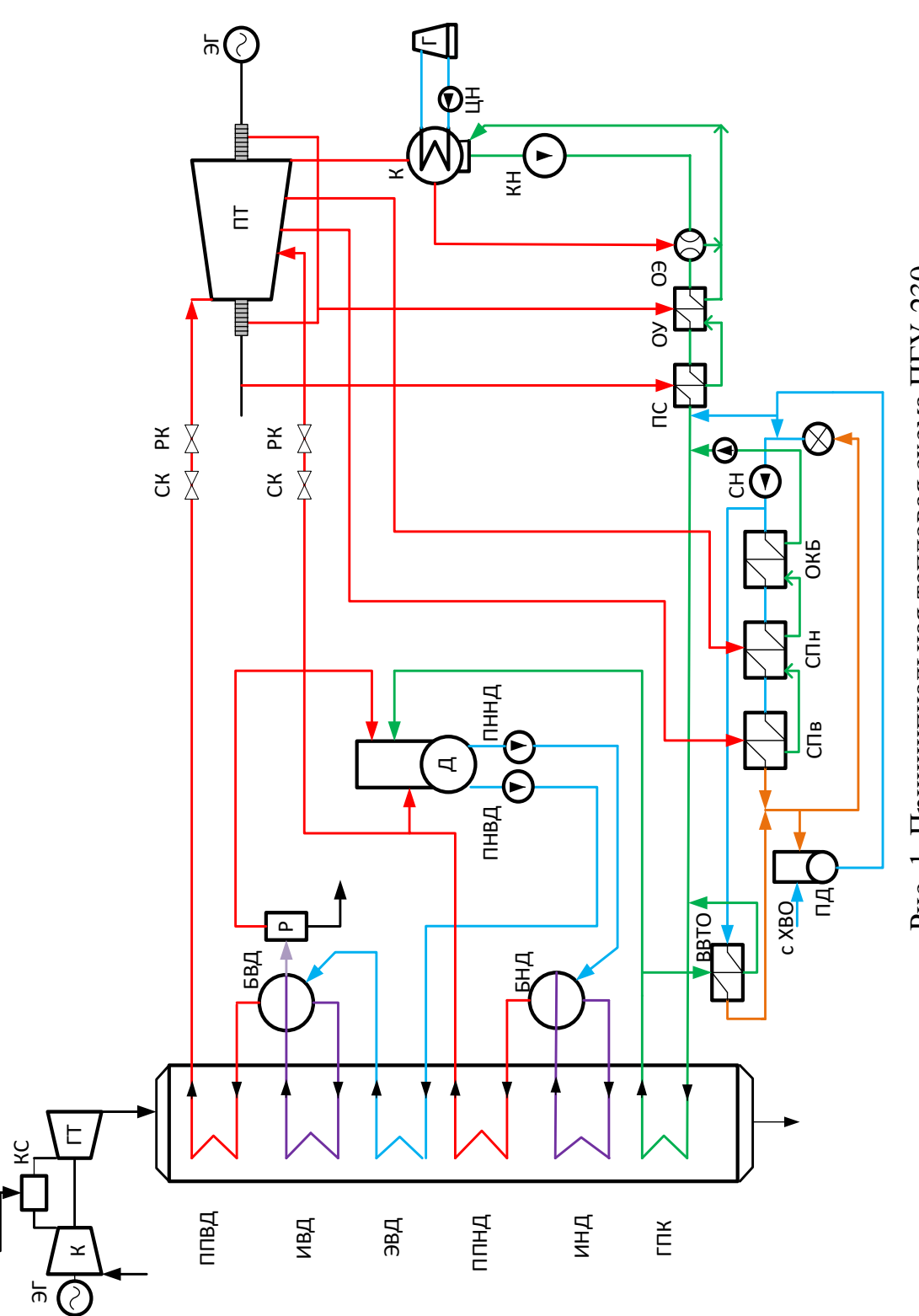

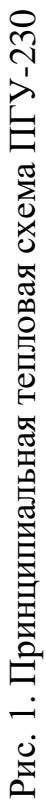

#### **2. Описание тепловой схемы парогазовой установки ПГУ-230**

Одним из главных факторов, влияющих на эффективность работы энергопредприятий, стало изменение условий реализации выпускаемой ими продукции – электроэнергии, на объединенном рынке электрической мощности (ОРЭМ). Цена на этом рынке на установленную мощность для действующих классических паротурбинных установок (ПТУ) значительно ниже, чем для новых более экономичных парогазовых энергоблоков. Все эти причины побуждают частные компании, ставшие владельцами различных генерирующих компаний, модернизировать оборудование, например, за счет внедрения новых теплофикационных циклов на базе парогазовых установок (ПГУ), КПД по отпуску электроэнергии которых составляют более 50 % и установка которых существенно снижает себестоимость отпускаемой продукции.

В данном курсовом проекте рассматривается парогазовая установка ПГУ-230, номинальной электрической мощностью 230 МВт, работающая по циклу ПГУ-ТЭЦ с одной газовой турбиной ГТЭ-160 ОАО «Силовые машины-ЛМЗ», одним вертикальным паровым котлом-утилизатором П-100 ОАО «ЗИО-Подольск», одной паровой турбиной типа Т-63/76-8,8 ЗАО «Уральский турбинный завод» с двумя отборами пара на горизонтальные подогреватели сетевой воды.

Парогазовая установка ПГУ-230 предназначена для выработки электрической энергии и отпуска тепла в виде горячей воды.

Режим работы станции – базовый, непрерывный, по графику тепловой и электрической нагрузки с преимущественной загрузкой блока. Регулирование отпуска тепла – центральное, качественное по температурному графику 150/70 °С. Нагрев сетевой воды осуществляется в подогревателях сетевой воды блока. Максимальный нагрев составляет 118 °С, пиковый догрев – в существующих пиковых водогрейных котлах, расположенных в отдельном здании пиковой водогрейной котельной.

Комбинированный цикл ПГУ-230 обладает сниженным удельным расходом топлива на выработку электроэнергии по сравнению с энергоблоками ПСУ, его абсолютный электрический КПД составляет более 50 %.

Номинальным режимом работы паровой турбины в составе энергоблока ПГУ-230 является теплофикационный режим при температуре наружного воздуха (-14,3) °С, максимальным режимом работы паровой турбины является конденсационный режим при температуре наружного воздуха 15 °С.

Атмосферный воздух после сжатия в компрессоре и топливо, прошедшее соответствующую подготовку, поступают в газотурбинную установку (рис. 2), где в двух выносных камерах сгорания происходит процесс горения.

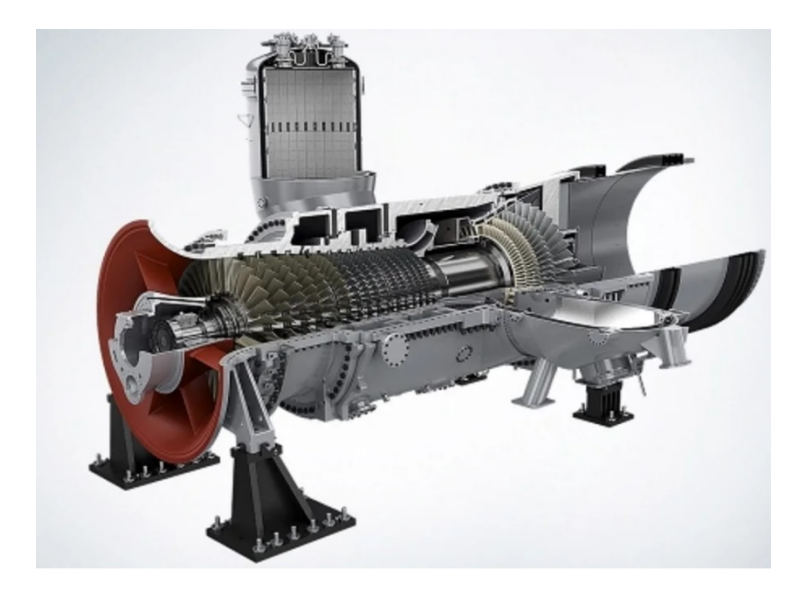

Рис. 2. Внешний вид ГТУ

Продукты сгорания из камер поступают в турбину и производят механическую работу, используемую для привода генератора. Отработавшие в турбине газы, имеющие высокую температуру, направляются в котелутилизатор (КУ). В КУ генерируется пар высокого и низкого давления. Выработанный пар ВД и НД поступает в паровую турбину (ПТ). В ПТ пар производит механическую работу, используемую для привода генератора. Из ПТ часть пара отбирается на теплофикационную установку, а оставшийся пар направляется в конденсатор. Конденсация отработавшего пара в конденсаторе осуществляется за счет отбора тепла циркуляционной водой. В конденсационном режиме основной конденсат из конденсатора паровой турбины откачивается двумя конденсатными насосами. Поток конденсата проходит конденсаторы основных эжекторов (ОЭ), охладитель пара уплотнений (ОУ) и сальниковый подогреватель (ПС). В теплофикационном режиме конденсат из конденсатора смешивается с потоком конденсата из узла сетевых подогревателей.

Отсос паровоздушной смеси из конденсатора в базовых режимах осуществляется основными эжекторами, а в пусковых режимах – основными и пусковыми эжекторами.

Поток основного конденсата в газовый подогреватель конденсата (ГПК) котла-утилизатора, где нагревается за счет теплоты уходящих газов. После ГПК конденсат через деаэрационное устройство питательным насосом низкого давления подается в барабан низкого давления КУ. Деаэрация конденсата осуществляется насыщенным паром из барабана НД КУ. Выпар из деаэрационного устройства через калиброванную шайбу сбрасывается в атмосферу.

Для более полного использования теплоты уходящих газов предусмотрен контур рециркуляции ГПК. Часть конденсата после ГПК насосами рециркуляции подается пластинчатому водо-водяному теплообменнику (ВВТО) котла–утилизатора. В ВВТО происходит нагрев сетевой воды за счет теплоты конденсата, воспринятого в ГПК.

Производство пара низкого давления осуществляется в испарителе низкого давления (ИНД) КУ с принудительной многократной циркуляцией, обеспечиваемой циркуляционным насосом. Часть расхода генерируемого пара низкого давления расходуется на деаэрацию конденсата, поступающего из ГПК. Остальная часть пара из барабана НД проходит пароперегреватель низкого давления (ППНД) и поступает в соответствующую ступень паровой турбины.

Подача питательной воды в контур ВД осуществляется из деаэратора питательным насосом высокого давления в экономайзер высокого давления (ЭВД). Подогретая в ЭВД вода поступает в барабан высокого давления испарителя высокого давления (ИВД) КУ.

Насыщенный пар из барабана ВД испарителя проходит в пароперегреватель высокого давления (ППВД) и затем поступает в паровую турбину.

Непрерывная продувка осуществляется только из барабана ВД испарителя. Продувка отводится в расширитель непрерывной продувки. При пуске и останове блока пар из паропроводов ВД и НД сбрасывается в конденсатор через дроссельно-увлажняющие устройства.

Подача пара на основные и пусковые эжекторы, эжектор уплотнений, на уплотнение турбины, на прогрев обоих барабанов при пуске, а также подвод пара к барабану низкого давления для первичной деаэрации при пуске блока осуществляется из паропровода низкого давления.

Для дегазации подпиточной воды в схеме применяется вакуумный деаэратор.

#### **3. Расчет газотурбинной установки**

Газовая турбина ГТЭ-160 представляют собой одновальную машину однокорпусной конструкции. Используется для привода электрического генератора ТЗФГ-160-2МУЗ. ГТЭ-160 предназначена для работы на газообразном топливе с различной теплотой сгорания. Особенностью однокорпусной одновальной газовой турбины является то, что компрессор и турбина имеют общий ротор. Всасывание воздуха происходит из расположенной перед компрессором воздухозаборной шахты. Выходной корпус состоит из внутреннего цилиндра и наружного корпуса конусообразной формы, между которыми проходит отработавший газ.

Расчет тепловой схемы газотурбинной установки ГТУ ведется с целью определения КПД установки, расходов воздуха, рабочего газа и топлива, мощности отдельных турбомеханизмов, температур газа в различных точках газового тракта установки, состава и температуры выхлопных газов, а также других данных. Рассмотрим расчет тепловой схемы газотурбинной установки,

выполненной по простой схеме без промежуточного охлаждения компрессоров (ПО) и промежуточного подогрева в турбине (ПП).

В состав простейшей газотурбинной установки входит компрессор 1, камера сгорания 2, газовая турбина 3, электрогенератор 4, пусковой двигатель 5 (рис. 3). Атмосферный воздух с температурой  $t_1$  поступает в компрессор, где политропно сжимается. По мере увеличения давление воздуха увеличивается и его температура. После компрессора сжатый и нагретый воздух (точка 2Д) поступает в камеру сгорания, туда же подводится топливо. После камеры сгорания горячие газы с температурой  $t_3$  поступают в газовую турбину, где расширяясь, совершают полезную работу. Далее продукты горения с температурой  $t_{4\pi}$  поступают в котел-утилизатор.

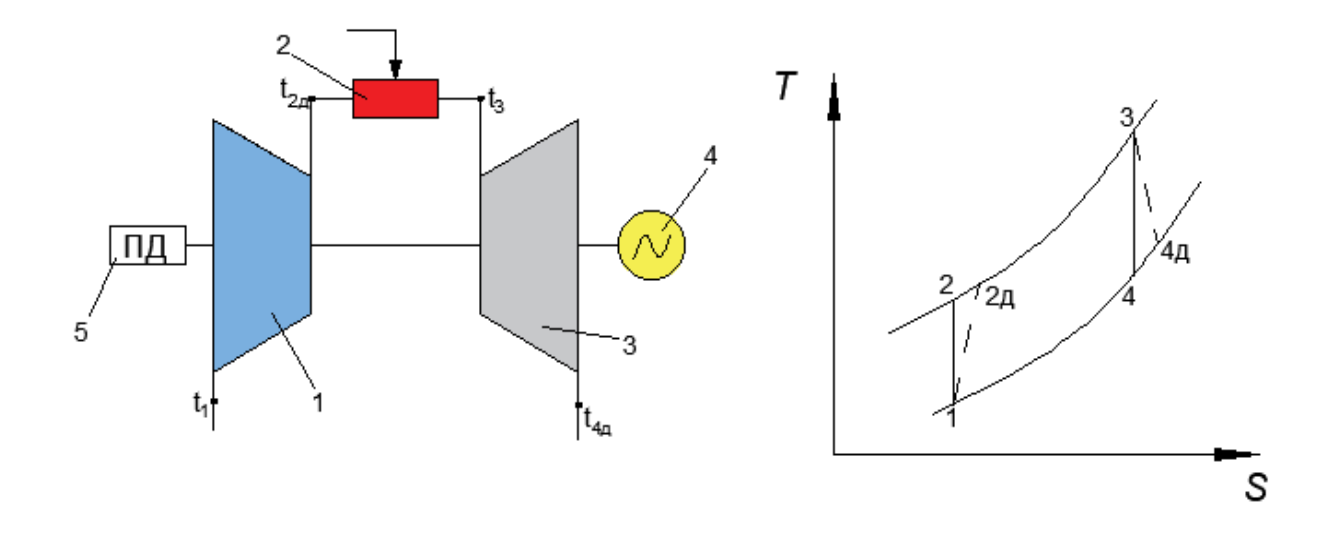

Рис. 3. Принципиальная схема простейшей ГТУ (слева) и цикл ее работы в TS-диаграмме (справа)

Исходные данные для расчета газотурбинной установки (ГТУ):

- электрическая мощность газотурбинной установки (ГТУ)  $N_{\text{TTY}}$ , МВт;<br>- температура наружного возлуха  $t_1$ , °C:
- температура наружного воздуха  $t_1$ , °C;
- относительная влажность воздуха, %;
- температура газов перед газовой турбиной  $t_3$ , °С;
- степень сжатия воздуха в компрессоре  $\pi_{\nu}$ , °С;
- коэффициент потерь давления в ГТУ  $\lambda = 0.95$ ;
- механический КПД ГТУ, учитывающий механические потери в компрессоре, газовой турбине и электрическом генераторе  $\eta$ м = 0,995;
- КПД компрессора, учитывающий потери при сжатии воздуха в компрессоре $\eta_{oi}^{\kappa} = 0,86;$
- КПД турбины, учитывающий потери при расширении газов в турбине  $\eta_{oi}^{T} = 0.91;$
- КПД электрогенератора  $\eta_{\text{ar}} = 0.982$ .

Топливом является природный газ с теплотворной способностью  $Q_{\rm p}^{\scriptscriptstyle {\rm H}}=$  $= 44300 \text{ KJ}$ ж/кг.

Температура воздуха в конце политропного сжатия в компрессоре:

$$
t_{2a} = t_1 + \frac{T_1 \cdot (\pi_{\kappa}^{\frac{\kappa-1}{\kappa}} - 1)}{\eta_{oi}^k}, \qquad \circ C
$$

где к – показатель адиабаты для воздуха, к = 1,4.

Удельная внутренняя работа сжатия в компрессоре:

$$
l_{\kappa} = \frac{C_p \cdot T_1 \cdot (\pi_{\kappa}^{\frac{\kappa-1}{\kappa}} - 1)}{\eta_{oi}^k}, \quad \kappa \text{A} \kappa / \kappa r
$$

где  $\mathcal{C}_p$  – удельная изобарическая теплоемкость при средней температуре процесса сжатия, кДж/(кг К).

В процессе сжатия воздуха до  $\pi_{\kappa} = 4...30$  температура его возрастает на  $160 - 560$  К. В таком случае для воздуха  $(\alpha = \infty)$  теплоемкость воздуха можно принять  $C_n = 1,01...1,02 \text{ кДж/(кг} \cdot \text{K}).$ 

Дополнительно внесем поправку в значение работы сжатия при заданной относительной влажности воздуха  $(\%)$  и температуре  $t_1$ 

$$
l_{\kappa}' = \frac{\varphi_a C_p \cdot T_1 \cdot (\pi_{\kappa}^{\frac{\kappa-1}{\kappa}} - 1)}{\eta_{oi}^k}, \ \ \kappa \Delta \kappa / \kappa r.
$$

Значения поправочных коэффициентов  $\varphi_a$  на относительную влажность воздуха берутся из таблицы 1.

Таблица 1 – Поправочные коэффициенты к удельной работе сжатия компрессора для учета влажности воздуха

| Температура воздуха на входе в |        |        | Относительная влажность воздуха, % |        |
|--------------------------------|--------|--------|------------------------------------|--------|
| компрессор, $t_1$ , С          | 60     |        | 80                                 | 90     |
|                                | 1,0027 | 1,0031 | 1,0038                             | 1,0044 |
|                                | 1,0055 | 1,0065 | 1,0075                             | 1,0085 |
|                                | 1,0099 | 1,0116 | 1,0133                             | 1,0154 |
| 40                             | 1,0174 | 0.0210 | .0222                              | 1,0263 |

С учетом уточненного значения работы сжатия  $l'_{\kappa}$  снова определяем температуру воздуха за компрессором:

$$
t'_{2\pi} = t_1 + \frac{l'_{\kappa}}{c_{\rm p}}, \ ^{\circ}C.
$$

Далее определяем среднюю температуру сжатия воздуха в компрессоре:

$$
T_{cp} = \frac{T_1 + T'_{2A}}{2}, K.
$$

Уточняем теплофизические свойства воздуха по средней температуре процесса сжатия по приложениям 3 и 4 (уточненным величинам присваивается индекс «//»):  $C_p''$ , к<sup>//</sup>:

Уточняем значение удельной работы сжатия  $l'^{/}_\kappa$ :

$$
l_{\kappa}^{//} = \frac{\varphi_a C_p^{//} \cdot T_1 \cdot (\pi_{\kappa}^{\kappa^{//}-1})}{\eta_{oi}^k}, \kappa \text{A} \kappa / \kappa r.
$$

Уточненное значение температуры воздуха за компрессором:

$$
t_{2\pi}^{//} = t_1 + \frac{l_{\kappa}^{//}}{c_{\rm p}^{//}}
$$
, °C.

Уточненное значение средней температуры процесса сжатия в компрессоре:

$$
T'_{cp} = \frac{T_1 + T'^{1}_{2A}}{2}, K.
$$

Если значения средней температуры процесса сжатия воздуха в компрессоре Т<sub>ср</sub> и Т<sup>//</sup> различаются незначительно (менее 2 %), дальнейшего уточнения теплофизических параметров воздуха не требуется. Если расхождение  $T_{cp}$  и  $T_{cp}^{\prime\prime}$  составляет более 2%, то снова уточняются теплофизические параметры воздуха при температуре  $T_{\text{cp}}^{\prime\prime}$  и расчет повторяется, пока не будет достигнута требуемая сходимость средней температуры процесса сжатия воздуха в компрессоре.

Определяем коэффициент избытка воздуха продуктов сгорания:

$$
\alpha_{\rm B} = \frac{3000 - 0.367 \text{T}_3}{\text{T}_3 - \text{T}_{2\text{A}}^{\frac{1}{3}}}.
$$

Степень расширения рабочего тела в газовой турбине:

$$
\pi_{\rm T} = \lambda \cdot \pi_{\rm K}.
$$

Температура газов на выходе из газовой турбины:

$$
t_{4\mu} = t_3 - T_3 \cdot \left(1 - \pi_{\mathrm{T}}^{-\frac{\mathrm{K}-1}{\mathrm{K}}}\right) \cdot \eta_{0i}^{\mathrm{T}}, \text{ }^{\circ}\mathrm{C}.
$$

Удельная внутренняя работа расширения дымовых газов в турбине:

$$
l_{\mathrm{T}} = C_{\mathrm{p}} \cdot T_{3} \cdot \left(1 - \pi_{\mathrm{T}}^{-\frac{\mathrm{K}-1}{\mathrm{K}}}\right) \cdot \eta_{oi}^{\mathrm{T}}, \ \mathrm{K} \mathrm{L} \mathrm{K} / \mathrm{K} \mathrm{\Gamma}.
$$

Для начальной температуры газа на входе в газовую турбину 1000 – 1300 К в предварительных расчетах для процесса расширения может быть принято значение  $C_n = 1,10$  ...1,14 кДж/(кг К) (среднее значение  $C_n = 1,12$ кДж/(кг К) и к = 1,33). При начальной температуре газа  $1300 - 1600$  К может быть принято значение  $C_n = 1,14$  ...1,18 кДж/(кг К) (среднее значение  $C_n =$  $= 1,16 \text{ KJ/K/(kT K)}$  и к = 1,33).

Средняя температура процесса расширения продуктов сгорания в газовой турбине:

$$
T_{\rm cp1} = \frac{T_{4\rm A} + T_3}{2}, \ \ \rm K
$$

Уточняем теплофизические свойства продуктов сгорания при средней температуре процесса расширения  $T_{c,p1}$  и коэффициенте избытка воздуха  $\alpha_{B}$ :  $C_p', \kappa'.$  Рассчитываются значения  $t_{4\mu}$  и  $T_{cp2}$ . Расхождение значений  $T_{cp1}$  и  $T_{cp2}$ должно быть не более 2 %.

После этого уточняется значение работы расширения дымовых газов в турбине  $l'_\text{r}$ .

Удельная полезная электрическая работа цикла:

 $l_{\rm m} = (l_{\rm T} - l_k) \cdot \eta_{\rm m} \cdot \eta_{\rm 3D}$ , кДж/кг.

Определяем теплосодержание дымовых газов на выходе из камеры сгорания:

$$
h_3 = C_p t_3, \ \kappa \Delta \kappa / \kappa r.
$$

Теплосодержание воздуха на входе в камеру сгорания:

$$
h_{2\mu} = C_p \cdot t_{2\mu}, \qquad \kappa \Delta \kappa / \kappa r.
$$

Удельное количество теплоты, подведенное к рабочему телу в камере сгорания:

$$
q_{\text{\tiny K.C.}} = h_3 - h_{2\mu}, \text{ K}\mu/\text{K}\Gamma.
$$

КПД газотурбинной установки:

$$
\eta_{\text{TTY}} = \frac{l_{\text{sn}}}{q_{\text{\tiny K.C.}}}\cdot 100\,\%
$$

#### **4. Укрупненный тепловой расчет котла-утилизатора**

Паровой двухконтурный котел-утилизатор (КУ) П100 с вспомогательным оборудованием предназначен для получения перегретого пара высокого и низкого давлений и подогрева конденсата паровой турбины за счет использования теплоты горячих выхлопных газов ГТУ. В тракте конденсата предусмотрена установка водо-водяного теплообменника (ВВТО), нагревающего сетевую воду. КУ оснащается предохранительной, запорной и регулирующей арматурой, циркуляционными и питательными насосами, расширителями непрерывной и периодической продувок.

Рабочий диапазон регулирования нагрузки котла-утилизатора составляет 100 %…50 % от номинальной. Регулирование давления и температуры пара в котле не предусматривается, так как он работает при скользящих параметрах пара, определяемых расходом и температурой газов, поступающих в котел– утилизатор от ГТУ, и характеристиками паровой турбины. Характеристики котла–утилизатора при атмосферном давлении 98,5 кПа и разных температурах наружного воздуха в режиме 100% нагрузки ГТУ сведены в таблицу Приложения 2.

– котел утилизатор типа П-100 (Е-236/40,5-9,3/1,5-514/299-13,5вв (индексы в обозначении КУ представлены в таблице 2)

– одна паровая турбина типа Т-63/76-8,8 с электрогенератором ТЗФП-80- 2 УЗ.

| Индекс  | Обозначение                                                                        |
|---------|------------------------------------------------------------------------------------|
| E       | Тип циркуляции - естественная                                                      |
| 236     | Паропроизводительность тракта ВД, т/ч                                              |
| 40,5    | Паропроизводительность тракта НД, т/ч                                              |
| 9,3     | Давление перегретого пара ВД, МПа                                                  |
| 1,5     | Давление перегретого пара НД, МПа                                                  |
| 514     | Температура перегретого пара ВД, °С                                                |
| 299     | Температура перегретого пара НД, °С                                                |
| 13,5 вв | Номинальная тепловая нагрузка водо-водяного теплообменного аппарата<br>(BBTO), MBT |

Таблица 2 – Индексы в обозначении КУ

В схеме ПГУ применяется двухконтурный котел-утилизатор П-100.

При расчете КУ любого типа необходимо учитывать, что тепло передается от горячих газов ГТУ к воде и пару и поэтому температура газов всегда выше, чем температура воды и пара. Вместе с тем, чем меньше разность этих температур (температурный напор), тем эффективнее передается тепло от газов в паротурбинный контур.

Котел-утилизатор П-100 имеет вертикальную компоновку и принудительную циркуляцию в контурах высокого и низкого давлений, осуществляемую циркуляционными насосами. При вертикальной компоновке газоходов котлов-утилизаторов происходит более интенсивный теплообмен между греющими газами и теплоносителем, что позволяет снизить металлоемкость при изготовлении. К недостаткам можно отнести возможное снижение надежности из-за наличия насосного оборудования, работающего под высоким избыточным давлением, вследствие чего ограничивается максимальное давление в контуре высокого давления, и что ведет к снижению начальных параметров пара высокого давления и используемого теплоперепада.

Котел-утилизатор имеет два контура генерации пара: высокого и низкого давлений. В состав первого входят экономайзер (ЭВД), испаритель (ИВД) и пароперегреватель (ППВД), а в состав второго – испаритель (ИНД) и пароперегреватель (ППНД)

Продукты сгорания после газовой турбины поступают в котелутилизатор, последовательно проходят пароперегреватель высокого давления (ППВД), испаритель высокого давления (ИВД), экономайзер высоко давления ЭВД), пароперегреватель низкого давления (ППНД), испаритель низкого давления (ИНД), газовый подогреватель конденсата (ГПК).

Пар высокого давления после ППВД направляется в ЧВД паровой турбины. Часть пара, генерируемого в контуре низкого давления КУ, после ППНД, направляется на общестанционный деаэратор, а часть пара идет в камеру смешения паровой турбины, где смешивается с потоком пара, отработавшим в ЧВД.

Подогрев воды перед деаэрацией происходит в газовом подогревателе конденсата (ГПК). В тепловую схему включен деаэратор для удаления растворенных газов из всего потока основного конденсата. Отбор греющего пара в деаэратор производят из ППНД.

Подача воды в контуры высокого и низкого давления КУ из бака деаэратора производится питательными насосами высокого и низкого давления (ПНВД, ПННД). Продувка барабанов высокого и низкого давлений направлена в соответствующие расширители продувки.

Для поддержания температуры основного конденсата перед ГПК на уровне 60 °С выполнена рециркуляция конденсата с выхода на вход ГПК. Это делается для того, что избежать низкотемпературной коррозии «хвостовых» поверхностей нагрева КУ. Тепловая схема КУ в составе ПГУ изображена на рисунке 4.

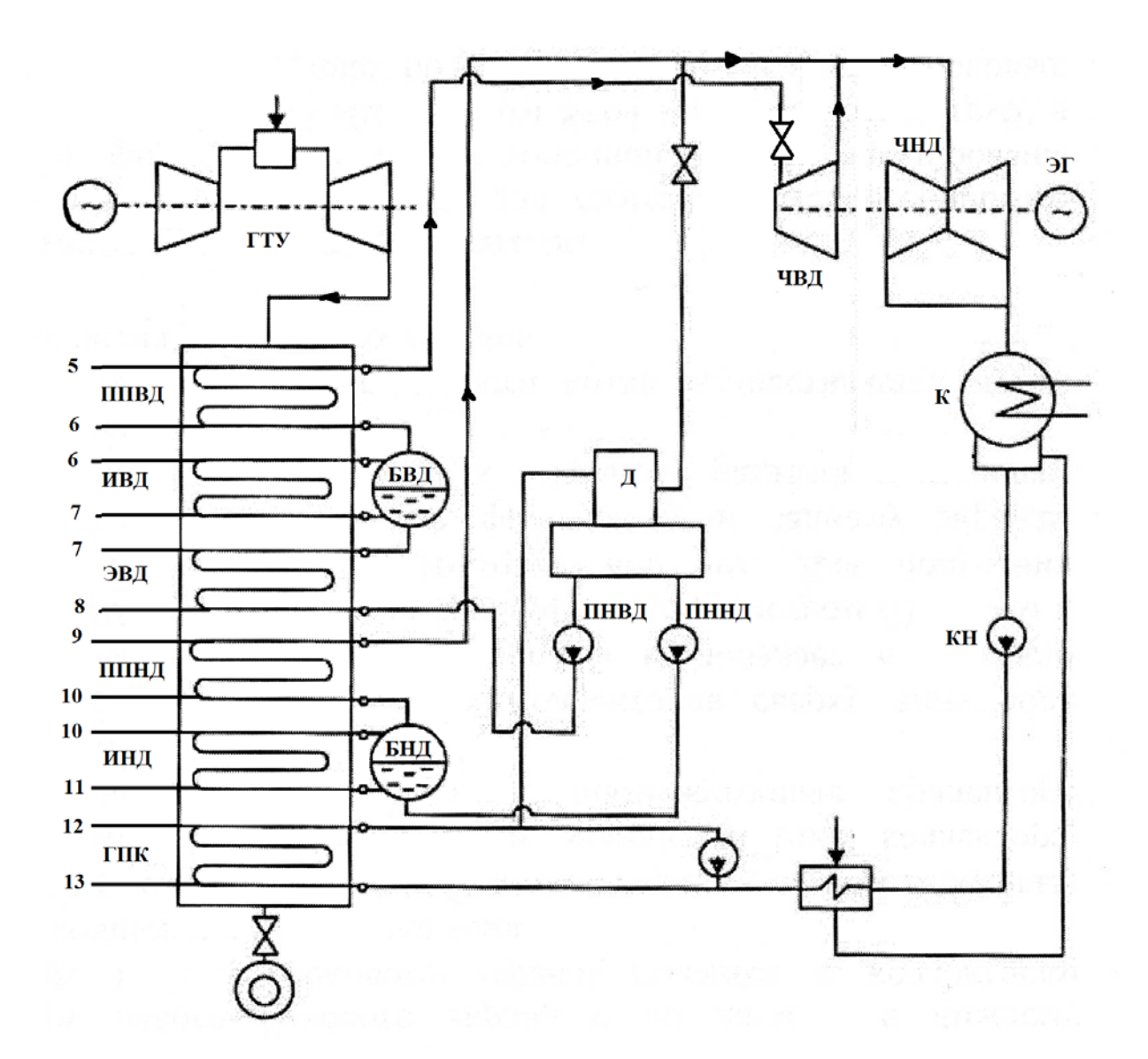

Рис. 4. Котел-утилизатор П-100 в схеме ПГУ-230

Целью теплового расчета КУ является определение количества пара, вырабатываемого в контурах высокого и низкого давления для теплофикационной паровой турбины.

Исходными данными для расчета являются:

– электрическая мощность  $\Gamma T V - N_{\Gamma T V}$ , MBT;

– электрический КПД ГТУ –  $\eta_{\text{FTV}}$  (определяется при расчете ГТУ);

– температура дымовых газов на выходе из газовой турбины –  $t_{4\pi}$ , С (определяется при расчете ГТУ);

– давление перегретого пара контура высокого давления КУ –  $P_{\Pi\Pi}^{\text{BA}}$ , МПа (определяется из технических характеристик КУ (Приложение 3);

– давление перегретого пара контура низкого давления КУ –  $P_{\Pi\Pi}^{\text{H}\text{A}}$ , МПа (определяется из технических характеристик КУ (Приложение 3).

Удельный расход топлива на выработку электрической энергии:

$$
\mathcal{B}_{\mathfrak{I}} = \frac{3600}{Q_{\mathfrak{p}}^{\mathrm{H}} \cdot \eta_{\mathrm{TTY}}}, \frac{\mathrm{kr}}{\mathrm{rBr} \cdot \mathrm{q}}.
$$

Полный расход топлива:

$$
B_{\rm T} = \mathcal{B}_{\rm 3} \cdot N_{\rm 3}, \frac{\rm \scriptscriptstyle KT}{\rm \scriptscriptstyle q} \left(\frac{\rm \scriptscriptstyle KT}{\rm c}\right).
$$

Удельный расход воздуха:

$$
d=\frac{1}{l_{\rm sn}}, \ \ \text{K}\Gamma/\text{K}\cancel{\text{K}}\text{K}.
$$

Полный расход воздуха:

$$
G_{\rm B}=d\cdot N_{\rm B},\ \ \text{KT}/\text{C}.
$$

Суммарный расход дымовых газов:

$$
G_{\Gamma} = G_{\rm B} + B_{\rm T}, \ \ \text{KT}/\text{C}.
$$

Объем воздуха необходимый для окисления 1 килограмма топлива:

$$
L_0 = 14,905 \frac{^{13} \text{BOSAYXa}}{^{1} \text{KFT TOIIJHBB}}.
$$

Коэффициент избытка воздуха в камере сгорания:

$$
\alpha_{\text{KC}} = \frac{G_{\text{B}}}{B_{\text{T}} \cdot L_0}.
$$

**При проведении расчета принимаем:** температурный напор в пароперегревателях  $\Delta t_{\text{nn}} = 30 - 35$  °C; температурный перепад в испарителях  $\Delta t_{\text{ucn}} = 8 - 10$  °С; недогрев воды экономайзере до температуры насыщения 8 – 10 °С.

Давление в барабане ИВД принимаем на 10 % больше давления перегретого пара:

$$
P_6^{\text{BZ}} = 1.1 \cdot P_{\text{III}}^{\text{BZ}}, \qquad \text{M\Pi}a.
$$

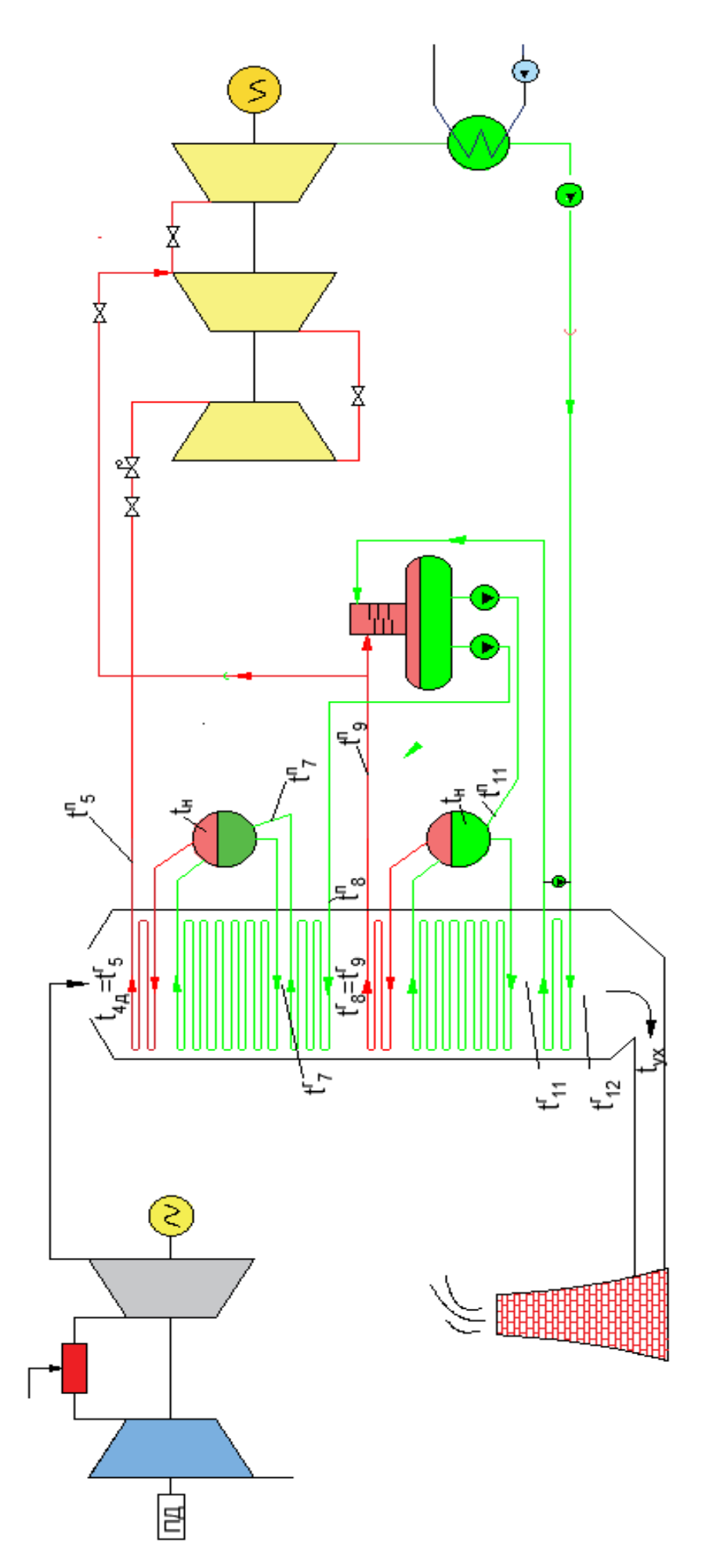

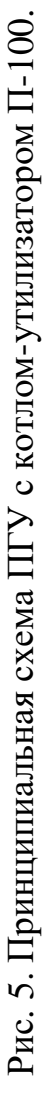

Давление в барабане ИНД принимаем на 10 % больше давления перегретого пара:

$$
P_6^{\rm HZ} = 1.1 \cdot P_{\Pi\Pi}^{\rm HZ}, \text{ M}\text{m}.
$$

Температура перегретого пара контура высокого давления:

$$
t_5^{\mathrm{n}} = t_5^{\mathrm{r}} - \Delta t_{\mathrm{nn}}, \text{ }^{\mathrm{o}}\mathrm{C};
$$
  

$$
t_5^{\mathrm{r}} = t_{4\mathrm{A}}.
$$

Теплосодержание перегретого пара высокого давления:

$$
h_5^{\scriptscriptstyle{\rm I\hspace{-.1em}I}}=f\big(\tau_5^{\scriptscriptstyle{\rm I\hspace{-.1em}I}},P_{\scriptscriptstyle{\rm \overline{1}\hspace{-.1em}I\hspace{-.1em}I}}^{\rm BZ}\big),\ \ \kappa\mu_{{\scriptscriptstyle{\rm I}}}
$$

Теплосодержание дымовых газов на входе в ППВД:

$$
h_5^{\rm r} = C_{\rm p} \cdot t_5^{\rm r}, \ \kappa \Delta \kappa / \kappa r.
$$

Теплоемкость газов  $\texttt{C}_{\texttt{p}}$  определяется по температуре  $t_{\texttt{5}}^{\texttt{r}}$  и коэффициенту избытка воздуха в камере сгорания  $\alpha_{\text{kc}}$  по номограмме Приложения 3.

По давлению  $P_6^{\rm{BA}}$  находим температуру насыщения в БВД:

$$
t_{\rm H}^{\rm BBZ}, \ ^{\circ}{\rm C}.
$$

Принимая температурный напор в ИВД  $\Delta t_{\rm acn} = 10\ {\rm ^oC}$ , получаем температуру газов за испарителем высокого давления:

$$
t_7^{\rm r}=t_{\rm H}^{\rm BBZ}+\Delta t_{\rm HCR}
$$
, °C.

Теплосодержание дымовых газов за испарителем высокого давления:

$$
h_7^{\rm r}=C_{\rm p}\cdot t_7^{\rm r},\ \kappa\Delta\kappa/\kappa\Gamma.
$$

Теплоемкость газов  $\texttt{C}_{\texttt{p}}$  определяется по температуре  $t_{7}^{\texttt{r}}$  и коэффициенту избытка воздуха в камере сгорания  $\alpha_{\kappa c}$  по номограмме Приложения 3.

Примем, что в барабан высокого давления (БВД) подается питательная вода недогретая в экономайзере высокого давления (ЭВД) до температуры насыщения на 10 °С, тогда температура питательной воды на входе в БВД будет:

$$
t_{\text{LB}}^{\text{BBZ}}=t_{\text{H}}^{\text{BBZ}}-10, \text{ }^{\circ}\text{C}.
$$

По температуре  $t_{\text{LB}}^{\text{BBZ}}$  определяется энтальпия питательной воды на входе в БВД,  $h_7^{\text{IB}}$ , кДж/кг.

Расход перегретого пара высокого давления  $G_{\Pi\Pi}^{\text{BZ}}$ , (кг/с) определяется из уравнения теплового баланса контура высокого давления КУ (рис. 6):

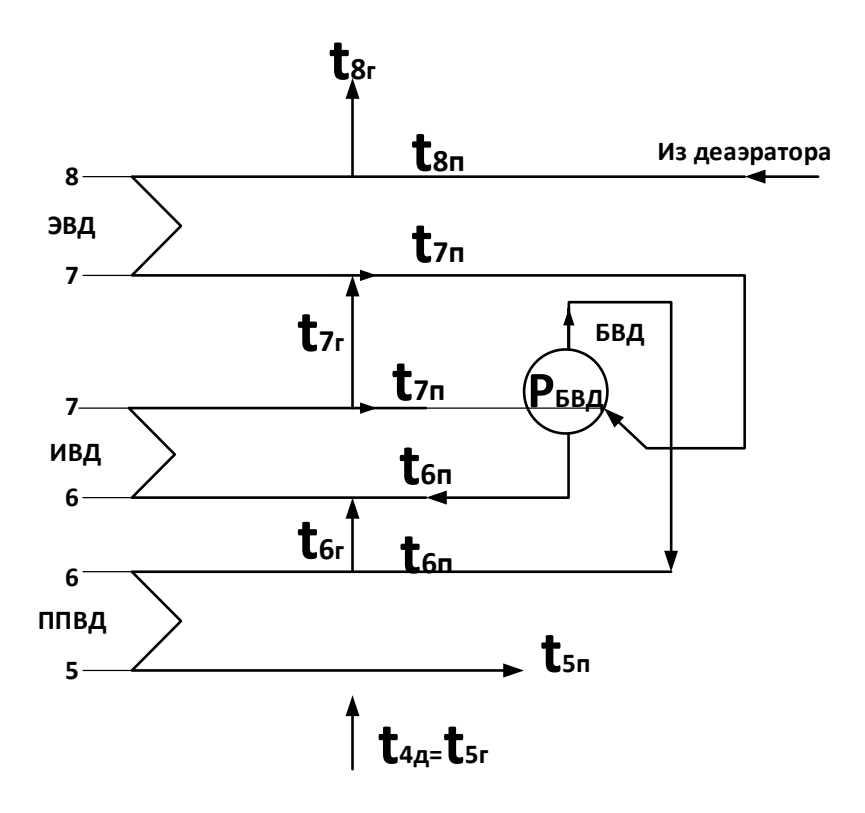

Рис. 6. Схема контура высокого давления КУ

$$
G_{\Gamma}\cdot(h_5^{\Gamma}-h_7^{\Gamma})\cdot\eta=G_{\Pi\Pi}^{\text{BZ}}(h_5^{\Pi}-h_7^{\Pi}).
$$

Величина  $\eta = 0.98$  определяет потери теплоты в окружающую среду.

Расход питательной воды через экономайзер высокого давления (ЭВД)  $G_{\text{HB}}^{\text{B}\mu}$ , с учетом непрерывной продувки из барабана ВД будет несколько выше расхода пара высокого давления:

$$
G_{\Pi B}^{B\mu} = (1 + \alpha_{\text{np}}) \cdot G_{\Pi \Pi}^{B\mu}, \text{ kr/c}.
$$

Здесь  $\alpha_{\rm np}$  = 0,005 относительная величина непрерывной продувки барабана испарителя высокого давления.

Энтальпия питательной воды на входе в экономайзер высокого давления определяется по параметрам в деаэраторе питательной воды  $(P_{\mu}, \text{ M} \Pi \text{a}; h_{\mu}', \text{b})$ кДж\кг) с учетом повышения давления в питательном насосе контура ВД  $\Delta P_{\Pi H}$ (рис. 7):

$$
\Delta P_{\Pi H} = P_{\Pi H} - P_{\Pi}, \kappa \Pi a
$$

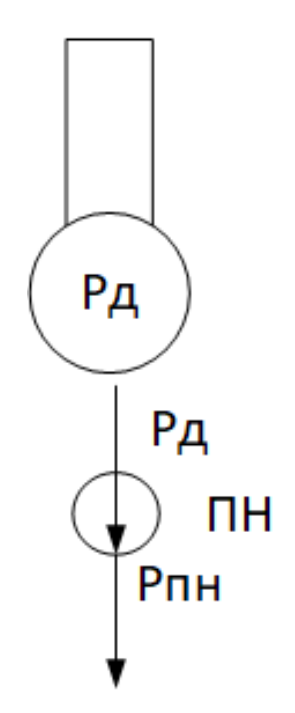

Рис. 7 Схема для определения давления питательного насоса

Давление, создаваемое питательным насосом, должно быть примерно на 20 – 25% выше давления перегретого пара на выходе из ППВД для компенсации гидравлических потерь в тракте КУ, тогда:

$$
P_{\Pi H} = 1.2 \cdot P_{\Pi \Pi}^{B\Lambda}, \text{ M} \Pi a.
$$

Приращение энтальпии в питательном насосе:

$$
\Delta h_{\text{TH}} = v_{\text{B}} \cdot \frac{P_{\text{TH}} - P_{\text{A}}}{\eta_{\text{H}}}, \qquad \kappa \text{A} \times / \kappa r
$$

где  $v_{\rm B}$  — средний удельный объем питательной воды, м $3/\text{kr};\,\eta_{\rm H}=0.82\,-\,0.86\,-\,$ КПД насоса. Энтальпия питательной воды на входе в экономайзер высокого давления с учетом давления в деаэраторе и повышения давления в питательном насосе высокого давления:

$$
h_{8}^{\mathrm{II}}=h_{\Pi B}^{\mathrm{B}}=h_{\mathrm{A}}^{\prime}+\Delta h_{\Pi\mathrm{H}}, \ \mathrm{K}\mathrm{K}^{\mathrm{I}}\mathrm{K}\mathrm{F}.
$$

Зная значение энтальпии  $h^{\text{\tiny\rm II}}_8$ , находим температуру питательной воды на входе в экономайзер высокого давления  $t_8^{\text{n}}, \text{°C}.$ 

Составив уравнение теплового баланса экономайзера высокого давления, найдем энтальпию газа на выходе из экономайзера  $h^{\scriptscriptstyle\Gamma}_{\scriptscriptstyle\rm B}$ , кДж/кг:

$$
G_{\Gamma}\cdot(h_7^{\Gamma}-h_8^{\Gamma})\cdot\eta=G_{\Pi\Pi}^{BA}(h_7^{\Pi}-h_8^{\Pi}).
$$

Температура газов на выходе из экономайзера высокого давления (вход в пароперегреватель низкого давления) составит:

$$
t_8^{\scriptscriptstyle\Gamma}=\frac{h_8^{\scriptscriptstyle\Gamma}}{\scriptscriptstyle\Gamma_p},\ ^{\circ}C.
$$

Теплоемкость газов С<sub>р</sub> принимается по номограмме Приложения 3 при рассчитанном значении  $\alpha_{\kappa}$ .

*Расчет контура низкого давления котла-утилизатора.* С температурой  $t_8^{\Gamma} = t_9^{\Gamma}$  ( $h_8^{\Gamma} = h_9^{\Gamma}$ ) газы поступают в контур низкого давления котла-утилизатора. В состав этого контура входят: пароперегреватель низкого давления (ППНД) и испаритель низкого давления (ИНД) (рис. 8).

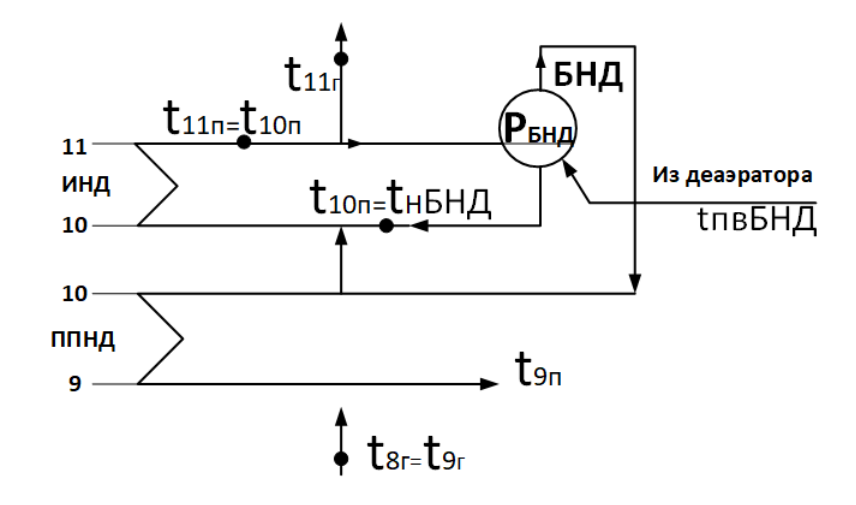

Рис. 8. Схема контура низкого давления КУ

Принимаем температурный напор в ППНД равным 30 °С, тогда температура пара на выходе из пароперегревателя низкого давления:

$$
t_9^{\scriptscriptstyle \Pi} = t_9^{\scriptscriptstyle \Gamma} - \Delta t_{\scriptscriptstyle \Pi\Pi}, \ ^{\scriptscriptstyle \Omega}C.
$$

Теплосодержание перегретого пара на выходе из пароперегревателя низкого давления  $h_9^{\text{\tiny\text{II}}}$  определяется по таблицам свойств перегретого пара  $h_9^{\text{\tiny\text{II}}} =$  $= \mathfrak{f}\left(P_{\Pi\Pi}^{\text{H}\text{A}}; t_9^{\text{H}}\right)$ , кДж/кг.

Температура газов на выходе из ИНД на 10 °С больше температуры насыщения в барабане ИНД:

$$
t_{11}^{\Gamma} = t_{\rm H}^{\rm bHII} + 10, {\rm ^oC}.
$$

Температура насыщения  $t_{\rm H}^{\rm BHA} = t_{10}^{\Pi} = t_{11}^{\Pi}$  определяется по давлению в барабане ИНД ( $P_6^{\text{HA}}$  ).

Энтальпия газов после испарителя низкого давления:

$$
h_{11}^{\Gamma} = C_p \cdot t_{11}^{\Gamma}, \qquad \kappa \mu \ll 1
$$

 $C_p = f(\alpha_{\text{kc}}; t_{11}^{\text{r}})$  определяется по таблицам Приложения 3.

Питательная вода поступает в барабан низкого давления недогретой до температуры насыщения на 10 °С:

$$
t_{\text{TB}}^{\text{BHA}} = t_{\text{H}}^{\text{BHA}} - 10^{\circ}\text{C}.
$$

Энтальпия питательной воды низкого давления  $h_{\rm 11}^{\scriptscriptstyle\rm I\hspace{-1pt}I} = f\big(t_{\rm n\scriptscriptstyle B}^{\rm BH\hspace{-1pt}I\hspace{-1pt}I}\big)$ определяется по таблицам воды и водяного пара, кДж/кг.

Из уравнения теплового баланса контура низкого давления КУ находим расход перегретого пара низкого давления:

$$
G_{\Pi\Pi}^{\text{H}\text{I}}(h_9^{\text{n}} - h_{11}^{\text{n}}) = G_{\Gamma} \cdot (h_8^{\Gamma} - h_{11}^{\Gamma}) \cdot \eta
$$

$$
G_{\Pi\Pi}^{\text{H}\text{I}} = \frac{G_{\Gamma} \cdot (h_8^{\Gamma} - h_{11}^{\Gamma}) \cdot \eta}{h_9^{\text{n}} - h_{11}^{\text{n}}}, \qquad \text{KT/C}
$$

Расход питательной воды в барабан низкого давления с учетом непрерывной продувки:

$$
G_{\Pi B}^{\text{H}\text{A}} = \left(1 + \alpha_{\text{np}}^{\text{H}\text{A}}\right) \cdot G_{\Pi\Pi}^{\text{H}\text{A}}, \ \ \text{kr/c}.
$$

Здесь  $\alpha_{\rm np} = \ 0{,}005$  относительная величина непрерывной продувки барабана испарителя низкого давления.

*Расчет газового подогревателя конденсата*

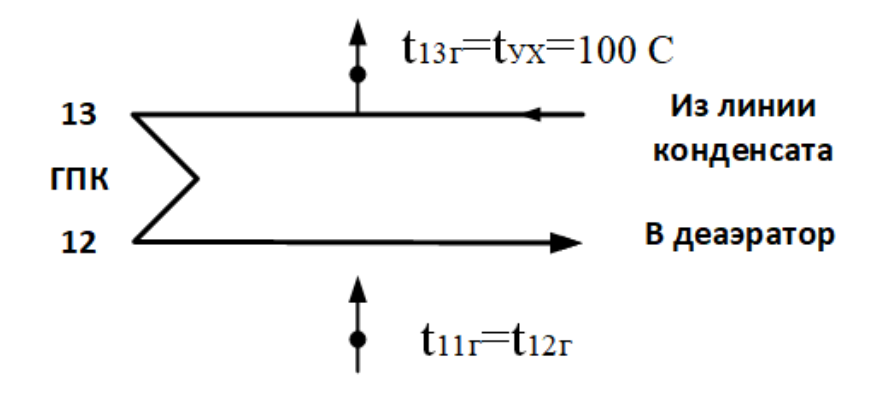

Рис. 9. Схема газового подогревателя конденсата КУ

В расчете принимаем температуру уходящих газов на выходе из котла– утилизатора равной 100 °С (рис. 9).

Теплосодержание уходящих газов:

$$
h_{yx} = h_{13}^{\rm r} = t_{yx} \cdot C_{\rm p}, \text{ kA/Kr}.
$$

Теплоемкость газов С<sub>р</sub> принимается по номограмме Приложения 3 при рассчитанном значении  $\alpha_{\kappa c}$ .

Количество теплоты, отданное газами в ГПК на нагрев конденсата:

$$
Q_{\text{TIIK}} = G_{\Gamma} \cdot (h_{11}^{\Gamma} - h_{\text{yx}}), \text{ KBT}.
$$

*КПД котла утилизатора.* КПД котла-утилизатора определяется иначе, чем для традиционных топливоиспользующих котлоагрегатов. Величина  $\eta_{\text{KV}}$ показывает, насколько эффективно используется теплота уходящих газов ГТУ. КПД котла-утилизатора находится как отношения количества теплоты, которое действительно передается уходящими газами в котле-утилизаторе на нагрев конденсата и получение пара высокого и низкого давлений к теоретически возможному количеству теплоты, переданному при охлаждении уходящих газов до температуры наружного воздуха.

$$
\eta_{\rm KV} = \frac{h_{4\mu} - h_{\rm yx}}{h_{4\mu} - h_{\rm H.B}} \cdot 100\%,
$$

где  $h_{4\pi}$ ,  $h_{\text{vx}}$ ,  $h_{\text{H-R}}$  – энтальпии газов после газовой турбины (на входе в КУ), после котла-утилизатора и при температуре наружного воздуха, соответственно, кДж/кг.

Средние значения КПД котлов-утилизаторов составляют  $\eta_{\rm Ky} = 75 - 85$  % и зависят от температуры наружного воздуха.

Далее по результатам расчета КУ требуется построить тепловую Q-t диаграмму (рис. 10).

*Построение Q-t диаграммы.* Q-t диаграмма показывает зависимость температур греющей и нагреваемой сред от количества переданной теплоты.

Количество переданной теплоты, воспринимаемой водой и паром в поверхностях нагрева котла-утилизатора, МВт.

 $Q_{\text{TIIK}} = G_{\Gamma} \cdot (h_{11}^{\Gamma} - h_{yx}) \eta;$ 

 $Q_{\text{HH},\text{I}} = G_{\Gamma} \cdot (h_{10}^{\Gamma} - h_{11}^{\Gamma}) \eta$ , энтальпия  $h_{10}^{\Gamma}$  находится из уравнения теплового баланса ППНД;

 $Q_{\Pi \Pi H \Pi} = G_{\Gamma} \cdot (h_9^{\Gamma} - h_{10}^{\Gamma}) \eta;$ 

 $Q_{\rm 3B\mu} = G_{\Gamma} \cdot (h_7^{\Gamma} - h_8^{\Gamma}) \eta;$ 

 $Q_{\rm HB\mu} = G_{\Gamma} \cdot (h_6^{\Gamma} - h_7^{\Gamma}) \eta$ , энтальпия  $h_6^{\Gamma}$  находится из уравнения теплового баланса ППВД;

 $Q_{\Pi \Pi B \Pi} = G_{\Gamma} \cdot (h_5^{\Gamma} - h_6^{\Gamma}) \eta.$ 

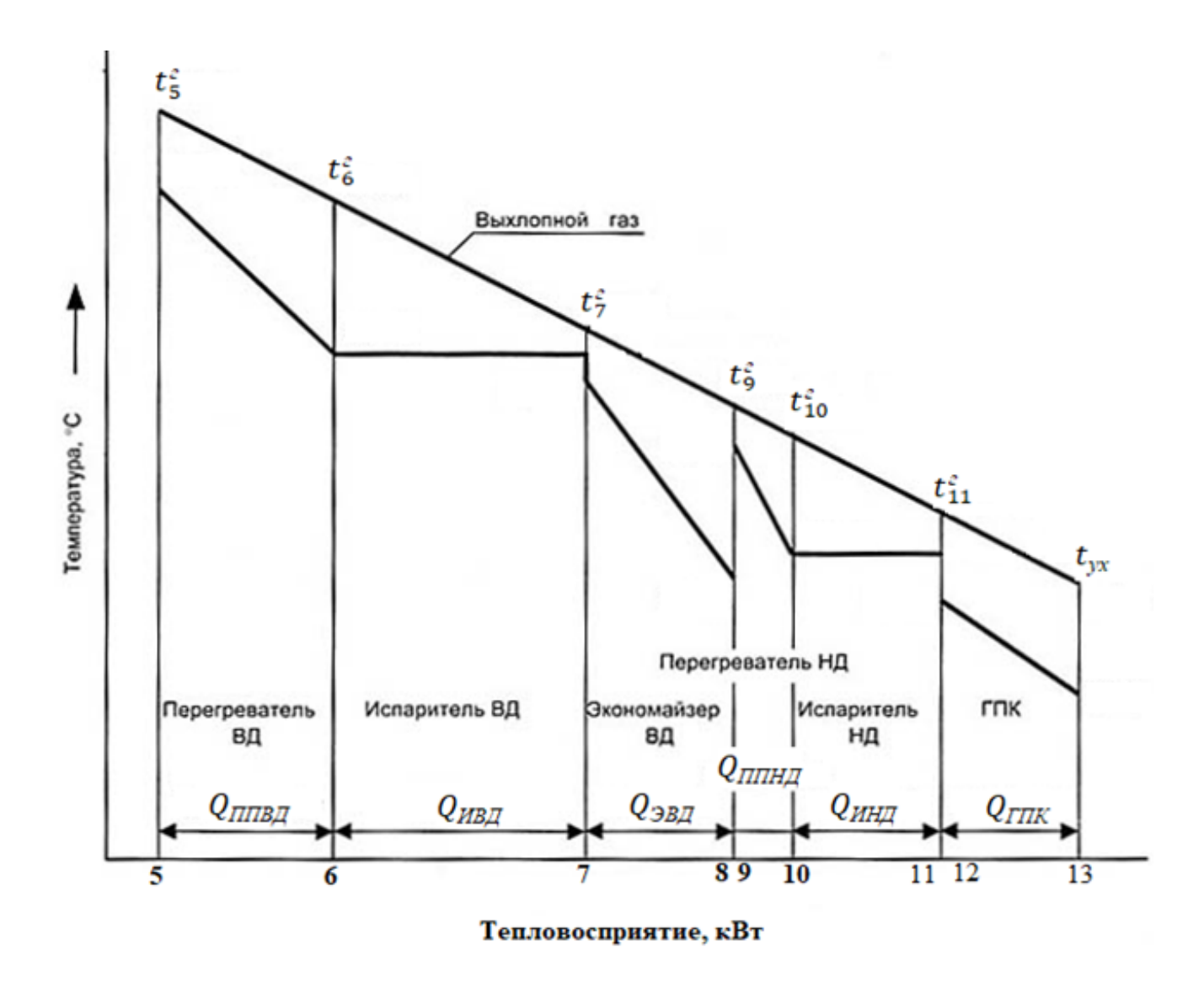

Рис.10. Тепловая Q-t диаграмма котла-утилизатора

#### **5. Расчет тепловой схемы паротурбинной установки**

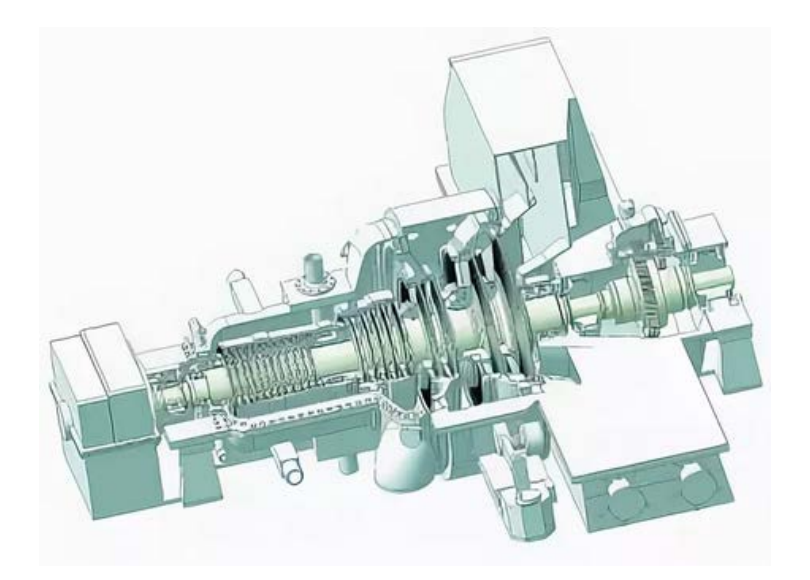

Рис. 11. Теплофикационная паровая турбина Т-63/76-8,8

Стационарная теплофикационная паровая турбина Т-63/76-8,8 с нерегулируемыми отборами пара (рис. 11) предназначена для непосредственного привода электрического генератора переменного тока ТЗФП-80-2УЗ, монтируемого на общем фундаменте с турбиной в помещении машинного зала электростанции. Турбина выполнена для работы с паром двух давлений – контура высокого давления (ВД) и контура низкого давления (НД) котла-утилизатора.

Паровая турбина Т-63/76-8,8 выполнена в одном цилиндре двухкорпусной конструкцией с петлевой схемой движения пара в цилиндре. Пар контура ВД поступает во внутренний корпус цилиндра. Пройдя левый поток, он разворачивается на 180° и направляется по межкорпусному пространству паровой турбины к ступеням правого потока. Имеет 21 ступень. Верхний отопительный отбор пара организован из камеры за 17-й ступенью, а нижний – за 19-й ступенью паровой турбины. Из ЧНД пар поступает в конденсатор поверхностного типа.

Технические характеристики паровой турбин ЗАО «УТЗ» приведены в Приложении 5.

На рис. 12 показана принципиальная схема паротурбинной установки Т-63/76-8,8 в составе ПГУ-230.

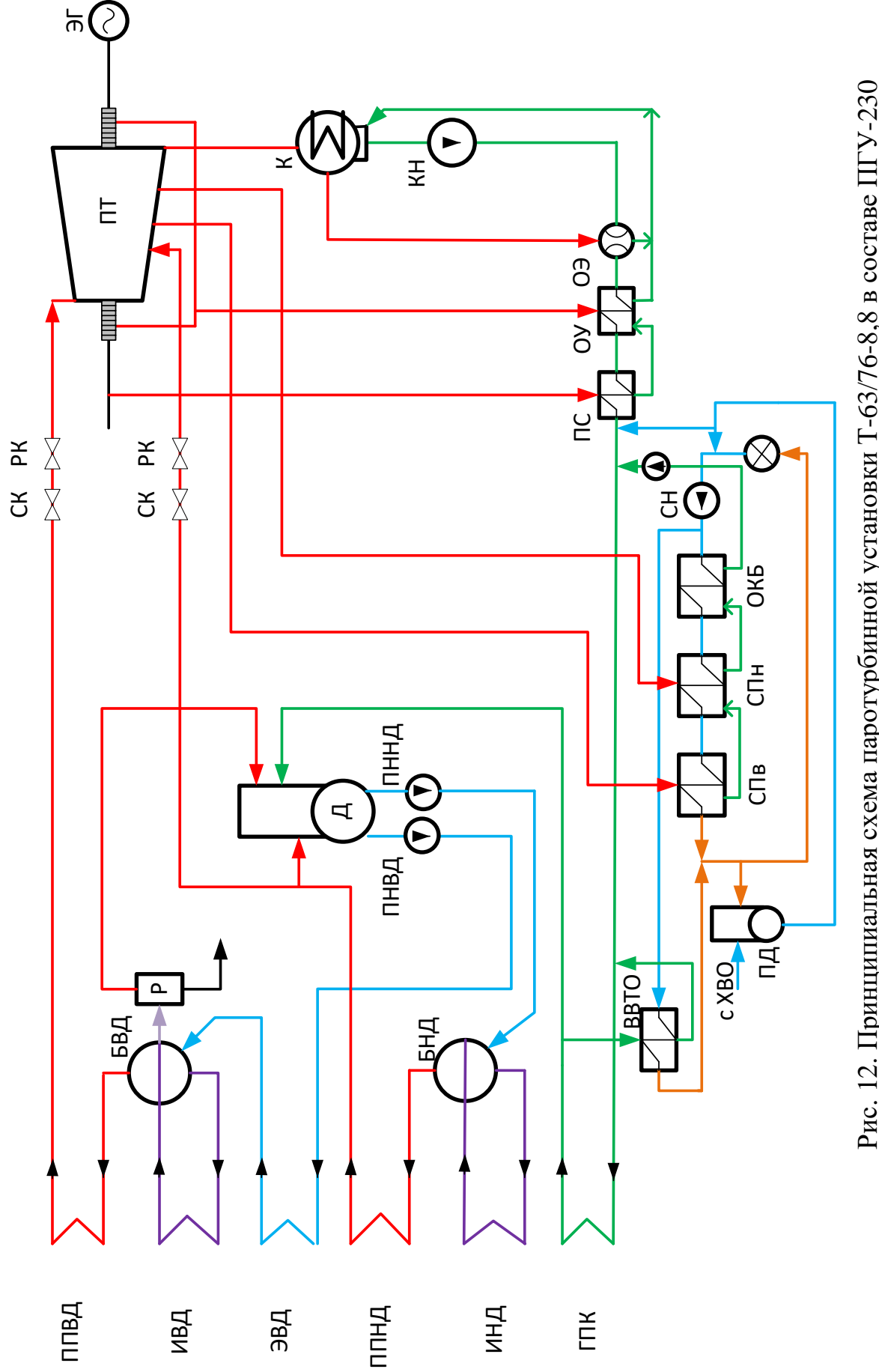

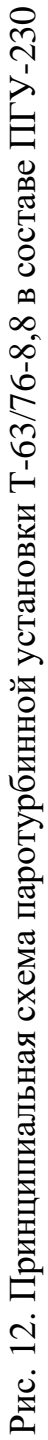

Пар из пароперегревателя высокого давления КУ поступает в часть высокого давления паровой турбины, где расширяется до давления в точке смешения. В камеру смешения паровой турбины поступает пар из пароперегревателя низкого давления КУ и после смешения с основным потоком пара направляется в турбины.

Пар, отбираемый из турбины на узел сетевых подогревателей, отдав свою теплоту на нагрев потока основного конденсата, конденсируется и каскадно сливается в линию основного конденсата. Далее конденсат поступает через газовый подогреватель конденсата в станционный деаэратор. Откуда питательными насосами питательная вода направляется в контуры высокого и низкого давления КУ.

Отпуск тепловой энергии от ПГУ-ТЭЦ осуществляется от узла сетевых подогревателей в виде сетевой воды, нагретой до требуемой температуры. Сетевая вода, возвратившаяся от потребителей, делится на два потока. Часть ее направляется в водо-водяной теплообменник, где подогревается горячим конденсатом из ГПК. Другая часть последовательно проходит охладитель конденсата бойлеров (ОКБ), подогреватель сетевой воды нижний (СПн), подогреватель сетевой воды верхний (СПв). Далее оба потока смешиваются и направляются к потребителю.

В цилиндр высокого давления паровой турбины подается пар из ППВД КУ. Расход этого пара с учетом утечек ( $\alpha_{vr} = 1.2$  %) составит:

$$
G_0^{\text{BZ}} = (1 - \alpha_{\text{yr}}) \cdot G_{\text{HH}}^{\text{BZ}}, \text{ kr/c}.
$$

Примем величину потерь давления при подаче пара из КУ на паровую турбину (ПТ) равной 5 %, а снижение температуры пара при этом – 3 °С, тогда давление пара на входе в ЧВД турбины:

$$
P_0^{\text{BZ}} = 0.95 \cdot P_{\text{III}}^{\text{BZ}}, \text{ Мпа.}
$$
Температура пара на входе в ЧВД турбины:

$$
t_0^{\text{BJI}} = t_5^{\text{II}} - 3^{\circ} \text{C}.
$$

Энтальпия пара на входе в ЧВД турбины определяется по таблицам воды и водяного пара:  $h_0^{\text{HBA}} = f(P_0^{\text{BA}}, t_0^{\text{BA}})$ , кДж/кг.

Давление пара контура низкого давления:

$$
P_0^{\rm HZ} = 0.95 \cdot P_{\Pi\Pi}^{\rm HZ}, \text{ M}\text{m}.
$$

Температура пара контура низкого:

$$
t_0^{\mathrm{H}\mathrm{A}}=t_9^{\mathrm{n}}-3^{\mathrm{o}}\mathrm{C}.
$$

Энтальпия пара контура низкого давления определяется по таблицам воды и водяного пара:  $h_0^{\text{HHA}} = f(P_0^{\text{HJI}}, t_0^{\text{HJI}})$ , кДж/кг.

Расход пара в ЧНД паровой турбины с учетом отбора пара из контура НД на деаэратор питательной воды, составит:

$$
G_0^{\mathrm{H}\mathrm{I}} = G_{\Pi\Pi}^{\mathrm{H}\mathrm{I}} - G_{\mathrm{A}\Pi\mathrm{B}} - G_{\mathrm{YT}}.
$$

Предварительно примем расход пара на деаэратор равным  $1,6$  % от суммарного расхода питательной воды в контурах высокого и низкого давления КУ:

$$
G_{\text{AIB}} = 0.016 \cdot \left( G_{\text{IB}}^{\text{BZ}} + G_{\text{IB}}^{\text{HZ}} \right), \text{ kr/c}.
$$

Расход пара низкого давления на паровую турбину с учетом отбора на деаэрацию и утечек  $\alpha_{vr} = 1.2$  %:

$$
G_0^{\text{H}\text{A}} = (1 - 0.012)(G_{\text{H}\text{I}}^{\text{H}\text{A}} - G_{\text{A}\text{I}}^{\text{H}\text{B}}).
$$

Примем протечки через передние уплотнения ЧВД и уплотнения стопорного и регулирующего клапанов равными 1 %, тогда:  $G_{\text{ynl}}^{\text{B}} = 0.01 \cdot G_0^{\text{B}}$ , с энтальпией  $h_0^{\rm BH}$ 

Протечки через концевые уплотнения цилиндров:  $G_{\text{ynn}}^{\text{H}\text{A}} = 0.01 \cdot (G_0^{\text{B}\text{A}} +$  $+ G_0^{\text{H}\mu}$ ), с энтальпией  $h_0^{\text{H}\mu}$ 

Для определения давления в отопительных отборах паровой турбины найдем температуру сетевой воды после каждой ступени подогрева (рис. 13). Принимаем температурный график тепловой сети  $\tau_1/\tau_2 = 150/70$  °С и коэффициент теплофикации  $\alpha$ <sub>T</sub> = 0,6.

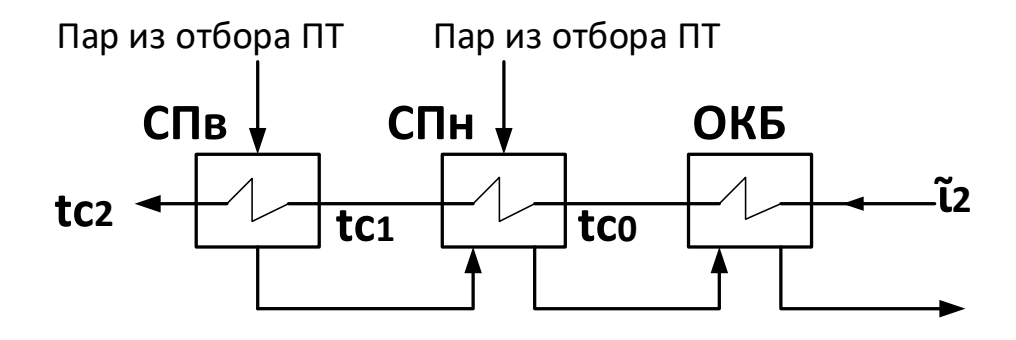

Рис. 13. Схема узла сетевых подогревателей

Температура сетевой воды после верхнего сетевого подогревателя (СПв):  $t_{C2} = \tau_2 + \alpha_{\text{T}} \cdot (\tau_1 - \tau_2) = 70 + 0.6 \cdot (150 - 70) = 118$ °C.

Примем равное распределение подогрева по сетевым подогревателям, получим температуру сетевой воды после нижнего сетевого подогревателя  $(C\Pi_H)$ :

$$
t_{C1} = \tau_2 + \frac{t_{C2} - \tau_2}{2} = 70 + \frac{118 - 70}{2} = 94
$$
°C.

Недогрев сетевой воды до температуры насыщения греющего пара в подогревателях СПв и СПн (температурный напор) принимаем равным  $\delta t = 3 - 5$  °С, тогда температура конденсации греющего пара в подогревателях:

СПв  $t_{\rm H}^{\rm B} = t_{C_{\rm R}^2} + \delta t$ , °C, при этой температуре давление греющего пара на СПв будет равно  $P_{\rm H}^{\rm B}$ , МПа;

СПн  $t_H^H = t_{C1} + \delta t$ , °C, при этой температуре давление греющего пара на СПн будет равно  $P_{\rm H}^{\rm H}$ , МПа.

Примем потери давления в паропроводе от точки отбора пара до подогревателей – 7 %, тогда давление в отопительных отборах паровой турбины (на СПв и СПн соответственно) будет:

$$
P_{\rm T}^{\rm B}=P_{\rm H}^{\rm B}\cdot 1.07,~{\rm M}\Pi a;
$$

$$
P_{\rm T}^{\rm H}=P_{\rm H}^{\rm H}\cdot 1.07, \text{ M}\Pi a.
$$

*Построение процесса расширения пара в h-S диаграмме.* Давление перегретого пара перед сопловым аппаратом ЧВД с учетом потерь в клапанах 4 %:

$$
P_0^{\rm /BZ} = P_0^{\rm BZ} \cdot 0.96, \text{ Mna.}
$$

Давление в конденсаторе паровой турбины *Pк = 0,0048 МПа.* 

Внутренний относительный КПД паровой турбины  $\eta_{oi}^{\rm IT=0,82.}$ 

Пар из контура низкого давления КУ смешивается в турбине с основным потоком пара в камере смешения. Давление пара в точке смешения, с учетом потерь 2 % в камере смешения:  $\sim$ 

$$
P_{\text{CM}} = P_0^{\text{H/l}} \cdot 0.98, \text{ M\Pi} \text{a}.
$$

Энтальпия пара в точке смешения  $h_{\text{cm}} = h_O'^{\text{ H}\mu}$ . Расход пара в точке смешения:

$$
G_{\text{cm}} = (G_0^{\text{BZ}} + G_0^{\text{HZ}}) - (G_{\text{Y\text{T}}\text{J}}^{\text{BZ}} + G_{\text{Y\text{T}}\text{J}}^{\text{HZ}}), \ \ \text{kr/c}.
$$

С помощью построенной hS–диаграммы (рис. 14) определяются энтальпии пара в теплофикационных отборах на верхний и нижний сетевой подогреватель  $h^{\mathrm{B}}_{\mathrm{T}}$  и  $h^{\mathrm{H}}_{\mathrm{T}}$ , кДж/кг.

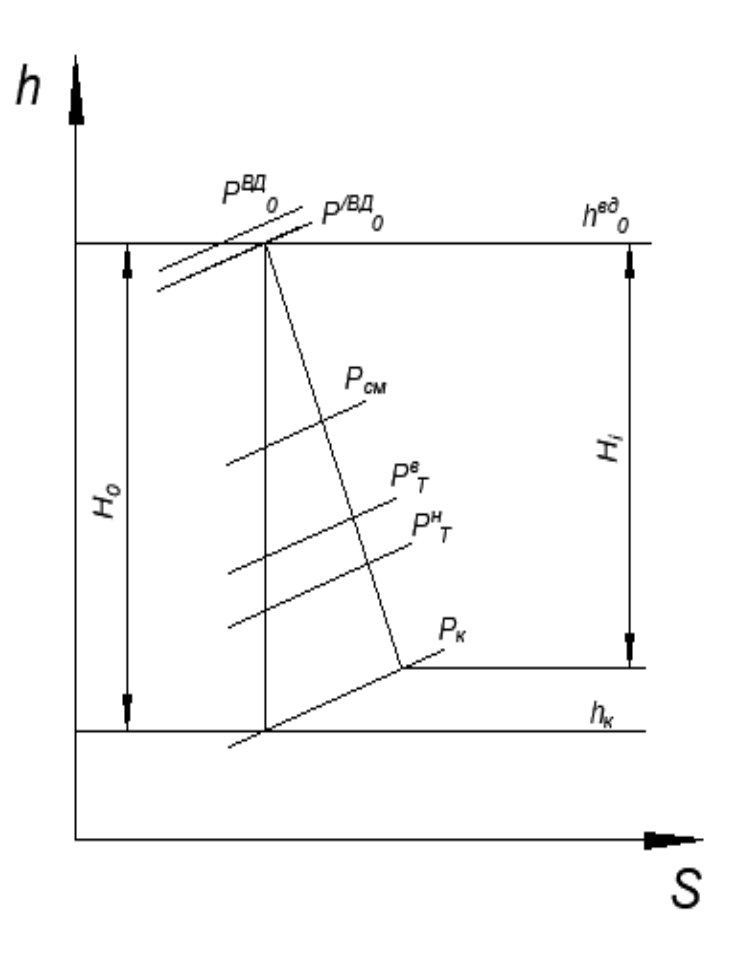

Рис. 14. Процесс расширения пара в hS-диаграмме

*Расчет одноступенчатого расширителя непрерывной продувки.* Для уменьшения потерь тепла с непрерывной продувкой барабанов испарителей высокого и низкого давлений в тепловой схеме станции применяются расширители непрерывной продувки. Давление в расширителе значительно ниже, чем в барабане испарителя, поэтому часть продувочной воды в нем испаряется за счет аккумулированного в ней тепла. Образовавшийся в расширителе вторичный пар направляется в деаэратор. Отсепарированная вода, имеющая повышенное солесодержание, удаляется в дренаж. Схема расширителя непрерывной продувки представлена на рисунке 15.

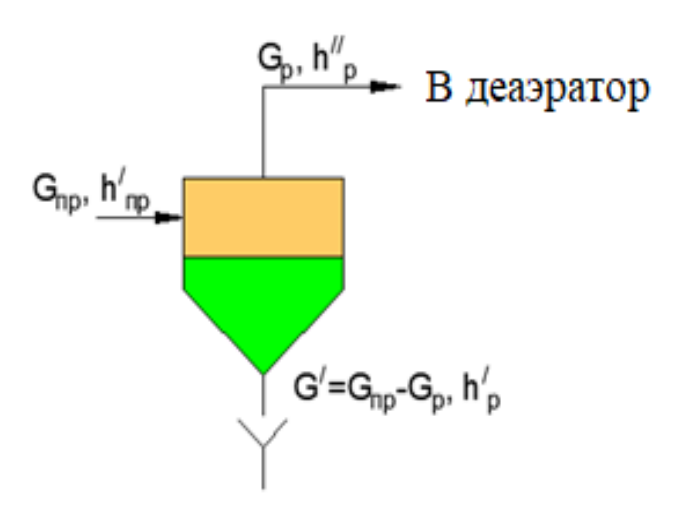

Рис. 15. Принципиальная схема расширителя непрерывной продувки

Примем, что в схеме установлена одна ступень расширения продувочной воды из барабана высокого давления КУ на деаэратор питательной воды.

Составим уравнение теплового баланса расширителя:

 $G_{\text{np}} \cdot h_{\text{np}}' \cdot \eta = G_{\text{p}} h_{\text{p}}'' + (G_{\text{np}} - G_{\text{p}}) h_{\text{p}}'$ , где  $G_{\text{np}}$  – расход продувочной воды из барабана высокого давления KУ;  $h_{\mathrm{np}}'$  – энтальпия кипящей воды при давлении в барабане высокого давления КУ;  $\eta = 0.98$  - 0.99 – потери в окружающую среду;  $G_p$  – расход вторичного пара из расширителя на деаэратор; $h_{\rm p}^{/\!/}$  – энтальпия вторичного пара из расширителя (сухой насыщенный пар); $h_{\rm p}^{\prime}$  – энтальпия дренажа при давлении в расширителе.

Давление в расширителе принимаем больше давления в деаэраторе на величину потерь при транспортировке:

$$
P_{\rm p}=1.1\cdot P_{\rm A},\,\,\text{M}\Pi\text{a}.
$$

По давлению в расширителе  $P_p$  с помощью таблиц воды и водяного пара определяем энтальпии дренажа и насыщенного пара  $h'_{\rm p}$  и  $h'^{\prime}_{\rm p}$ , кДж/кг.

По давлению в барабане высокого давления КУ Р<sub>БВД</sub>, МПа, с помощью таблиц воды и водяного пара определяем энтальпию продувочной воды,  $h_{\text{np}}^{\prime}$ .

Расход продувочной воды:  $G_{\text{np}} = \alpha_{\text{np}}^{\text{B}\mu} \cdot G_{\text{HH}}^{\text{B}\mu}$ , кг/с, где  $\alpha_{\text{np}}^{\text{B}\mu} = 0,005$ .

Для поддержания водного режима КУ качество питательной воды для обоих контуров КУ должно соответствовать определенным требованиям. Расходы продувочной воды непрерывной продувки не должны превышать 1,0 % от паропроизводительности контуров высокого и низкого давления КУ.

Из уравнения теплового баланса расширителя непрерывной продувки определяем расход вторичного пара  $G_n$ .

Расход дренажа:

$$
G^{\,\prime}=G_{\text{np}}-G_{\text{p}},\ \kappa\Gamma/\text{c}.
$$

Расход добавочной воды на восполнение потерь в схеме определяется потерями конденсата:

$$
G_{\mu 06} = G_{\text{yree}} + G', \text{ kT/C}.
$$

Потери с утечками пара и конденсата:

$$
G_{\text{yreeveK}} = 0.012 \cdot (G_{\text{IIB}}^{\text{BZ}} + G_{\text{IIB}}^{\text{HZ}}), \text{KT/c}.
$$

*Расчет деаэратора питательной воды.* Воздух, растворенный в питательной воде, содержит агрессивные газы  $(CO_2, O_2)$ , вызывающие коррозию оборудования и трубопроводов ТЭЦ. Эти газы поступают в пароводяной тракт преимущественно в конденсаторе турбины и в вакуумной части системы регенерации.

В настоящее время на электростанциях для удаления из питательной воды кислорода, углекислого и некоторых других газов применяются термические деаэраторы (рис. 16).

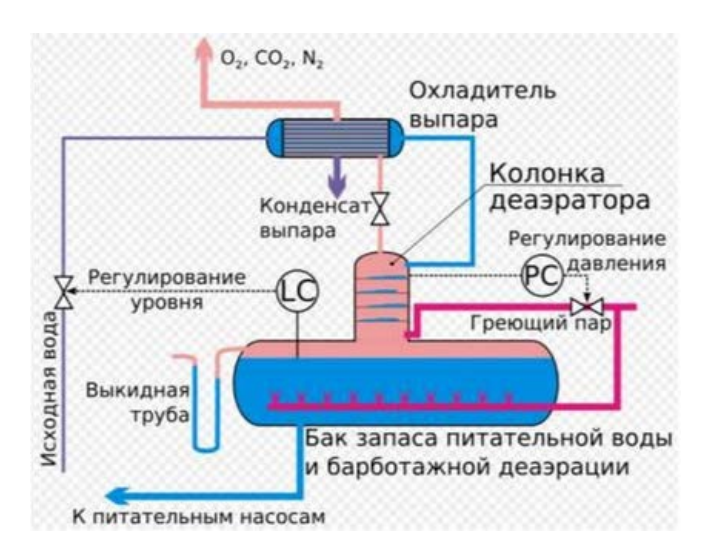

Рис. 16. Термический деаэратор

В них вода подогревается паром до температуры насыщения. Растворенные газы попадают в пар, где их парциальное давление близко к нулю.

Сущность процесса деаэрации состоит в снижении парциального давления растворенных в воде газов и как следствие снижение их концентрации. Содержание кислорода в питательной воде не должно превышать 0,02 мг/кг.

В деаэратор поступают следующие потоки (рис. 17):

– пар из пароперегревателя низкого давления в количестве  $G_{\text{ATIB}}$ ;

– сухой насыщенный пар из расширителя непрерывной продувки  $G_n$ ;

– пар из уплотнений стопорного и регулирующих клапанов и передних уплотнений ЧВД  $\gamma G_{\text{VII},n}$ ;

– поток конденсата из ГПК  $G_{\kappa}^{\rm THK}$ .

Очищенная питательная вода насосами низкого и высокого давления в количестве  $G_{\Pi H}^{B A}$  и  $G_{\Pi H}^{H A}$  подается в КУ.

Количество пара, теряемое с выпаром из деаэратора, составляет  $G_{\text{bblm}}$ .

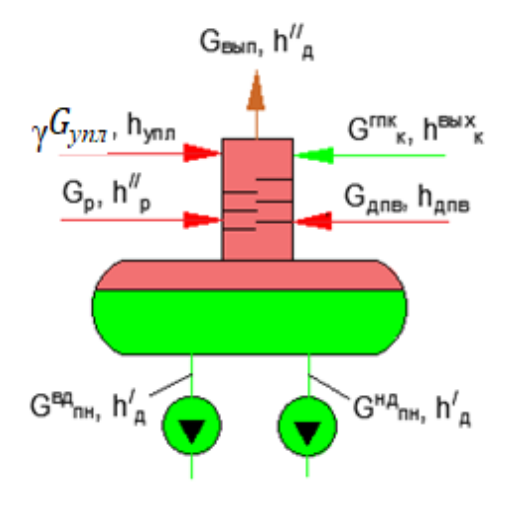

Рис. 17. Принципиальная схема деаэратора подпиточной воды.

Задачей расчета деаэратора является определение расхода греющего пара на деаэратор  $G_{\rm AIB}$  и расхода основного конденсата из ГПК  $G_{\rm K}^{\rm TIR}.$ 

Давление в деаэраторе определяется по характеристикам котлаутилизатора, приведенным в Приложении 2,  $P_{\text{II}}$ , МПа.

Для выполнения этой задачи составляется уравнение материального и теплового баланса деаэратора.

Уравнение материального баланса:

$$
G_{\text{bbn}} + G_{\text{IIB}}^{\text{HB}} + G_{\text{IIB}}^{\text{B}} = \gamma G_{\text{ynn}} + G_{\text{p}} + G_{\text{r}}^{\text{IPIK}} + G_{\text{AIB}}.
$$

Уравнение теплового баланса:

 $\left( G_{\Pi B}^{B\mu} + G_{\Pi B}^{H\mu} \right) \cdot h_{\mu}^{'} + G_{\text{b}}^{'} = (G_{\text{K}}^{\text{FIIK}} h_{\text{K}}^{\text{BBX}} + G_{\mu}^{'} \Pi_{\text{AIIIB}} + \gamma G_{\text{YII},n} h_{\text{YII},n} + G_{\text{p}} h_{\text{p}}^{'} / \eta.$ Количество пара, сбрасываемого в деаэратор из уплотнений  $\gamma G_\text{ynl} = G_\text{ynl}^\text{Bdl}.$ 

Энтальпия пара, сбрасываемого из уплотнений в деаэратор, принимается как энтальпия острого пара  $h_{\rm yn\pi} = h^{\rm B\mu}_0$ , кДж/кг.

Расход выпара из деаэратора:

$$
G_{\text{BMI}} = 0.002 \cdot (G_{\text{TB}}^{\text{BZ}} + G_{\text{TB}}^{\text{HZ}}), \text{ kT/C}.
$$

Энтальпия конденсата на выходе из ГПК принимается при давлении конденсата 1,0 МПа и температуре  $t_{\text{kbfx}}$ =150 С:

$$
h_{\kappa}^{\text{BBIX}} = 632.6 \text{ KJ/K/T}.
$$

Энтальпия пара, подаваемого в деаэратор  $h_{\rm AIB}=h_{\rm II}^{\rm H\!A}$ , к $\rm A\alpha/kr.$ 

Из уравнения материального баланса выражаем величину  $G_{\kappa}^{\rm THK}$  и подставляем полученное выражение в уравнение теплового баланса и определяем расход греющего пара  $G_{\text{AIB}}$ . Затем рассчитываем расход основного конденсата  $G_{\kappa}^{\text{I'HK}}$ .

Уточняем расход пара низкого давления поступающего в паровую турбину с учетом отбора части пара на деаэратор:

$$
G_0^{\text{H}\underline{\mu}} = G_{\Pi\Pi}^{\text{H}\underline{\mu}} - G_{\underline{\mu}\Pi\underline{\mu}} - G_{\text{yreeveK}}.
$$

Расход пара через проточную часть турбины после смешения потоков высокого и низкого давления:

$$
G_{\rm T}^{\rm CM} = (G_0^{\rm BZ} + G_0^{\rm HZ}) - (G_{\rm ynz}^{\rm BZ} + G_{\rm ynz}^{\rm HZ}), \ \ \text{kr/c}.
$$

*Расчет сетевых подогревателей турбоустановки.* Для отпуска тепловой энергии (в виде горячей воды) на нужды теплоснабжения потребителей в схеме ПГУ–ТЭЦ предусмотрена сетевая установка, состоящая из двух сетевых подогревателей поверхностного типа сетевого подогревателя верхнего (СПв), сетевого подогревателя нижнего (СПн) и охладителя конденсата бойлеров (ОКБ). Пар на сетевые подогреватели отбирается из паровой турбины. Сетевая вода последовательно проходит ОКБ, СПн, СПв. В схеме применяется каскадный слив конденсата. Конденсат из СПв сливается в СПн, а затем суммарный поток конденсата поступает в ОКБ (рис. 18).

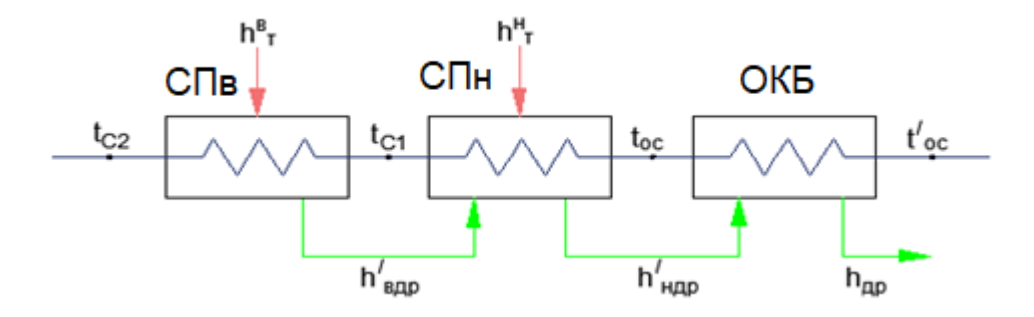

Рис. 18. Принципиальная схема узла сетевых подогревателей

Целью расчета узла сетевых подогревателей является определение расходов греющего пара из отборов турбины  $G_T^{\text{B}}$  и  $G_T^{\text{H}}$  на сетевые подогреватели.

Предварительно оценим возможный расход пара в отборы  $G_{\text{or}6}^{\text{max}}$  при работе по тепловому графику (максимальный пропуск пара в теплофикационные отборы и минимальный пропуск пара в конденсатор). Примем минимально-вентиляционный расход пара в конденсатор  $G_{\kappa}^{mn}$  =  $= 10$ т/ч = 2,78 кг/с, тогда:

$$
G_{\text{or}6}^{\text{max}} = G_{\text{T}}^{\text{CM}} - G_{\text{K}}^{\text{min}}.
$$

Примерная величина тепловой нагрузки сетевой установки, которая соответствует  $G_{\text{or}6}^{\text{max}}$ .

$$
Q_{\text{CII}} = G_{\text{or}6}^{\text{max}} \left( h_{\text{or}6} - h_{\text{or}6}^{\prime} \right) \eta,
$$

 $h_{\rm or 6} - h_{\rm or 6}^\prime \approx 2200$  кДж/кг – теплота, выделяющаяся при конденсации 1 кг пара.

С учетом установки охладителя конденсата (ОКБ) полученное значение  $Q_{\text{CH}}$  увеличиваем до ближайшего значения кратного 10.

Расход сетевой воды через подогреватели  $G_{CB}$  определяется из уравнения теплового баланса узла сетевых подогревателей:

$$
Q_{\text{CII}} = G_{\text{CB}} \left( t_{C2} - t'_{\text{OC}} \right) C_{\text{P}}.
$$

Величина подпитки тепловой сети принимается равной 2 % от расхода сетевой воды  $G_{CR}$ :

$$
G_{\text{noq}}=0.02 \cdot G_{\text{CB}}
$$
,  $\kappa \Gamma/c$ .

Для подготовки подпиточной воды тепловой сети в схеме ПГУ-ТЭЦ устанавливается вакуумный деаэратор ( $P_{\Pi} = 0.02 M \Pi$ а,  $t_{\text{Hac}} = t_{\text{norm}} = 60.1$ °C). Греющей средой в вакуумном деаэраторе является вода из подающей магистрали тепловой сети (прямая сетевая вода) с давлением *P=0,8 МПа* и температурой  $t = 80 - 118$  °C. Прямая вода поступая в деаэратор вскипает, образующийся пар смешивается с добавочной водой  $G_R$  и нагревает ее до температуры насыщения. Неконденсирующиеся газы удаляются пароструйным эжектором, поддерживающим вакуум в деаэраторе.

Уточняем температуру воды на входе в узел сетевых подогревателей  $t'_{oc}$ , составив уравнение теплового баланса вакуумного деаэратора в точке смешения потоков (рис. 19):

$$
G_{\text{CB}}t'_{\text{OC}}C_{\text{p}} = G_{\text{no},\text{A}}\cdot t_{\text{no},\text{A}}C_{\text{p}} + (G_{\text{CB}} - G_{\text{no},\text{A}}) t_{\text{oc}}C_{\text{p}}.
$$

Определим расход пара на верхний сетевой подогреватель  $G_T^B$ , составив для этого уравнение теплового баланса СПв:

$$
G_T^{\rm B}\left(h_{\rm T}^{\rm B}-h'_{\rm B\mu p}\right)\cdot\eta=G_{\rm CB}\cdot C_{\rm p}\cdot (t_{C2}-t_{C1}).
$$

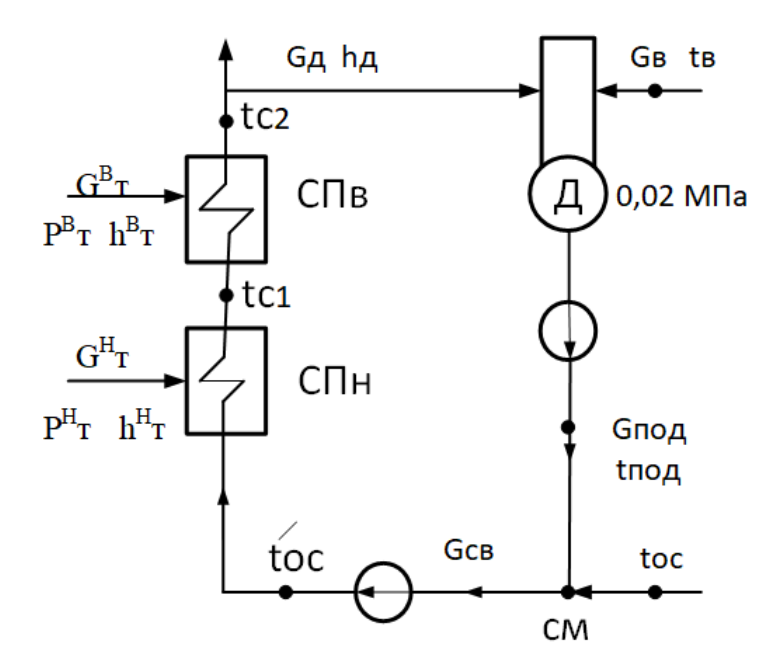

Рис. 19. Принципиальная схема узла сетевых подогревателей c вакуумным деаэратором

Для определения расхода греющего пара на нижний сетевой подогреватель  $G_T^H$  и температуры сетевой воды после ОКБ,  $t_{oc}$  необходимо решить систему уравнений теплового баланса для нижнего сетевого подогревателя и охладителя конденсата бойлеров:

$$
\begin{bmatrix} G_{\rm T}^{\rm H} \cdot (h_{\rm T}^{\rm H} - h'_{\rm Hap}) \cdot \eta + G_{\rm T}^{\rm B} \cdot (h'_{\rm Bapp} - h'_{\rm Hap}) \cdot \eta = G_{\rm CB} \cdot C_{\rm P} \cdot (t_{\rm C1} - t_{\rm OC}) \\ (G_{\rm T}^{\rm B} + G_{\rm T}^{\rm H}) \cdot (h'_{\rm Hap} - h_{\rm ap}) \cdot \eta = G_{\rm CB} \cdot C_{\rm P} \cdot (t_{\rm OC} - t'_{\rm OC}). \end{bmatrix}
$$

Примем температуру дренажа после ОКБ на 10 °С выше температуры сетевой воды на входе в ОКБ, т.е.  $t_{\text{ap}} \approx 80 \text{ C}$ , тогда  $h_{\text{ap}} = 334.9 \text{ KJ} \cdot \text{K}$ г.

Нагрев сетевой воды в ОКБ  $\Delta t_{\rm OKB} = t_{OC} - t_{OC}'$ .

Определим расход сетевой воды на вакуумный деаэратор  $G_A$ , составив уравнение теплового баланса деаэратора (рис. 20):

 $G_A h_A \eta + G_B t_B C_p = G_{\text{noqn}} \cdot C_P \cdot t_{\text{noqn}}.$ Принимаем  $t_{\rm B}$ =30 °С.

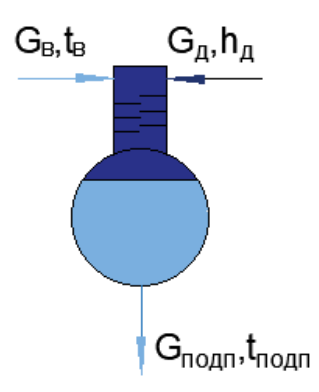

Рис. 20. Принципиальная схема вакуумного деаэрвтора.

Уточненная тепловая нагрузка сетевой установки турбины:  $Q_{\text{CII}} = (G_{\text{CB}} - G_{\text{A}}) \cdot C_{\text{p}} \cdot (t_{C2} - t_{OC}^{\prime})$ , KBT. Расход пара в конденсатор составит:  $G_k = (G_{\Pi\Pi}^{\text{H}\text{U}} + G_{\Pi\Pi}^{\text{B}\text{U}}) - (G_{\text{yreeveK}} + G_{\text{yH}\text{J}}^{\text{B}\text{U}} + G_{\text{yH}\text{J}}^{\text{H}\text{U}} + G_{\text{A}}^{\text{H}\text{U}} + G_{\text{T}}^{\text{B}} + G_{\text{T}}^{\text{H}})$ , kr/c.

*Расчет нагрева конденсата во вспомогательных теплообменниках.* Для подогрева конденсата, поступающего из главного конденсатора, используются вспомогательные теплообменные аппараты (рис. 21).

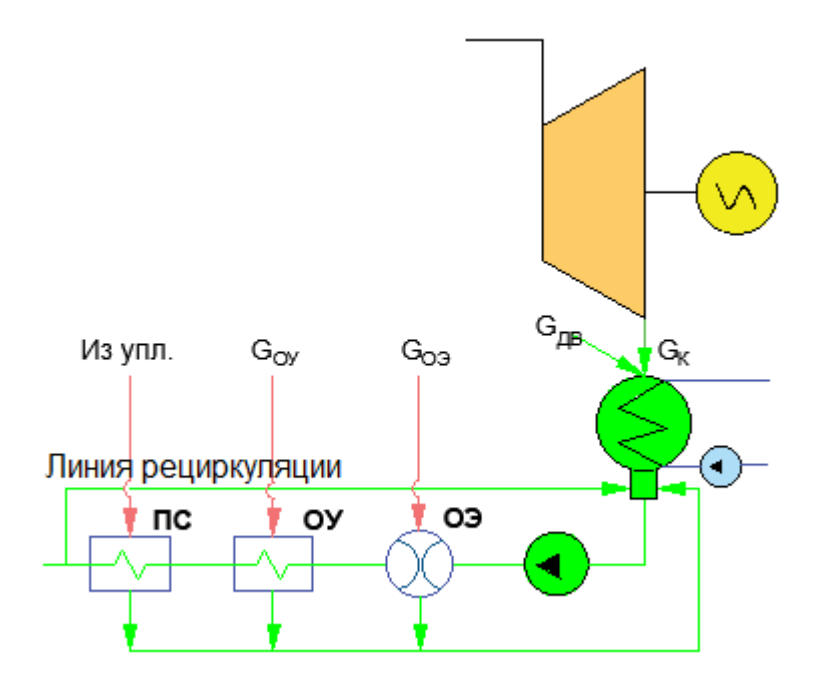

Рис. 21. Принципиальная схема узла вспомогательных теплообменников

Конденсат последовательно подогревается в охладителе пара основного эжектора ОЭ, охладителе пара эжектора уплотнений ОУ, сальниковом подогревателе ПС. Если нагрев конденсата на выходе из ПС превышает допустимую величину 60 °С, то необходимо включение линии рециркуляции. Расход рециркуляционной воды подбирается таким образом, чтобы за ней температура конденсата не превышала 60 °С.

Определим величины нагрева конденсата во вспомогательных теплообменных аппаратах: ОЭ, ОУ и ПС.

Принимаем расход пара на охладитель пара основного эжектора (ОЭ)  $G_{03} = 0.15$ кг/с и суммарный расход пара на охладитель пара эжектора уплотнений (ОУ) и сальниковый подогреватель (СП)  $G_{\Pi C+0y} = 0.75$ кг/с, тогда нагрев конденсата в этих теплообменных аппаратах  $\Delta t_{0.9+0.9+10}$  определяется из уравнения:

$$
(G_{03} + G_{\Pi C + 0y}) \cdot q_{\Pi} = (G_K^{min} + G_{AB}) C_p \Delta t_{03+0y+\Pi C},
$$

где  $q_{\Pi}$  ≈ *2200 кДж/кг* – теплота, выделяющаяся при конденсации 1 кг рабочего пара;  $G_{AB}$  – расход добавочной воды на восполнение потерь в схеме ПГУ-ТЭЦ (берется из расчета расширителя непрерывной продувки).

Если, полученное значение  $\Delta t_{03+0y+{\Pi}C}$  превышает допустимую величину 60 °С, то в схему необходимо включить линию рециркуляции.

С учетом потоков пара из уплотнений и добавки воды для восполнения потерь расход конденсата после линии рециркуляции будет равен:

 $G_K^{\text{peu}} = G_K + G_{\text{AB}} + G_{\text{O3}} + G_{\text{OY+ILC}}$ , Kr/c.

*Определение температуры и расхода конденсата на входе в ГПК*

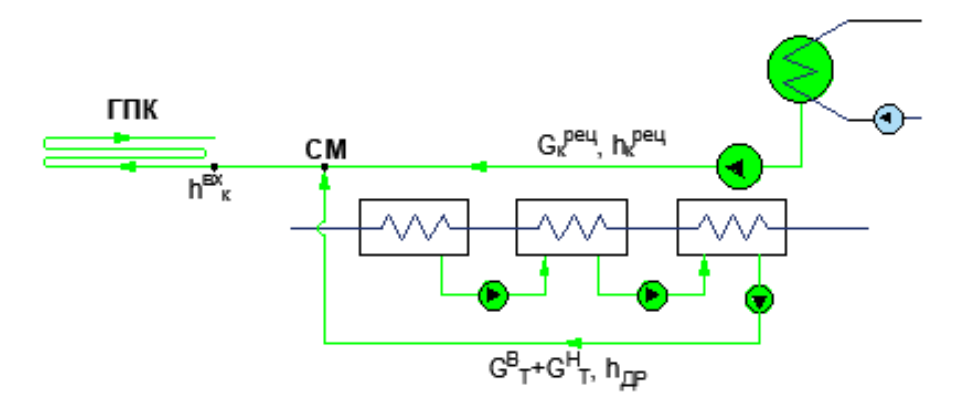

Рис. 22. Принципиальная схема для расчета температуры и расхода конденсата на входе главный подогреватель конденсата

 $G_{\rm K}^{\rm \Gamma \rm \scriptscriptstyle I \rm \scriptscriptstyle I \rm \scriptscriptstyle K}= G_{\rm K}^{\rm \scriptscriptstyle {per}}+G_{\rm T}^{\rm B}+G_{\rm T}^{\rm H}, \qquad {\rm \scriptscriptstyle K}{\rm \scriptscriptstyle I}{\rm \scriptscriptstyle K}{\rm \scriptscriptstyle I}{\rm \scriptscriptstyle K}{\rm \scriptscriptstyle I}$ Из уравнения теплового баланса точки смешения (рис. 22) находим энтальпию конденсата на входе ГПК,  $h^{\text{\tiny BX}}_{\text{\tiny{BK}}}$ , кДж/кг:  $h_{\kappa}^{\text{BX}} G_{\kappa}^{\text{FIIK}} = G_{\kappa}^{\text{peu}} \cdot h_{\kappa}^{\text{peu}} + (G_{\text{T}}^{\text{B}} + G_{\text{T}}^{\text{H}}) \cdot h_{\text{ap}},$ 

 $h_{\kappa}^{\text{peu}}$  определяем по температуре конденсата  $t_{\kappa}^{\text{peu}} = 60$  °C. Температура конденсата на входе в ГПК –  $t_{\kappa}^{\text{\tiny{{\rm BX}}}}$ , °C.

Температура на входе в ГПК не должна быть менее 60 °С. Если это условие соблюдается, то включение линии рециркуляции перед ГПК не требуется.

Для нагрева основного конденсата в ГПК от  $t_{\rm K}^{\rm BX}$  до $t_{\rm K}^{\rm Bbix}$  необходима теплота газов равная:

$$
Q_{\text{K}}^{\text{TIK}} = G_{\text{K}}^{\text{TIK}} \cdot (h_{\text{K}}^{\text{BbIX}} - h_{\text{K}}^{\text{bIX}}), \text{ KBT}.
$$

Газами в ГПК отдается теплота в количестве равном  $Q_{\Gamma}^{\text{IHR}}$ , кВт (см. расчет котла-утилизатора).

Нагретый в ГПК основной конденсат отдает сетевой воде в водоводяном теплообменнике следующее количество теплоты:

$$
Q_{\text{CII}}^{\text{TIIK}} = Q_{\text{I}}^{\text{ITIK}} - Q_{\text{K}}^{\text{ITIK}}, \text{ kBr.}
$$

Таким образом в водо-водяном теплообменнике можно дополнительно нагреть следующее количество сетевой воды;

$$
G_{\text{CB}} = \frac{Q_{\text{CH}}^{\text{THK}}}{C_{\text{P}} \cdot (t_{C2} - t'_{OC})}, \text{ KT}/\text{C}.
$$

При этом суммарная тепловая мощность ПГУ на расчетном режиме составит:

$$
Q_{\Pi\Gamma\Upsilon}=Q_{\text{C}\Pi}+Q_{\text{C}\Pi}^{\text{I}\Pi\kappa},\ \text{K}\text{Br}.
$$

#### **6. Расчет технико-экономических показателей работы ПГУ-ТЭЦ**

Для утилизационных ПГУ основным показателем, характеризующим эффективность их работы, служит КПД по выработке электрической энергии.

В расчете необходимо определить значения этого показателя при работе на конденсационном (отопительные отборы отключены, через турбину осуществляется максимальный пропуск пара) и теплофикационном (тепловом) режимах.

Электрическая мощность ПТУ на конденсационном режиме:

$$
N_{\text{ITY}} = \left(G_{\text{T}}^{\text{BZ}} \cdot \left(h_{0}^{\text{BZ}} - h_{\text{cm}}\right) + G_{\text{cm}} \cdot \left(h_{\text{cm}} - h_{\text{K}}\right)\right) \eta_{\text{M}} \cdot \eta_{\text{r}}, \quad \text{KBT}
$$

Электрическая мощность ПТУ на теплофикационном режиме, кВт:  $N^{\text{HTY}}_{3} = (G^{\text{BZ}}_{\text{T}} \cdot (h^{\text{BZ}}_{0} - h_{\text{cm}}) + G_{\text{cm}} \cdot (h_{\text{cm}} - h_{\text{T}}^{\text{B}}) + (G_{\text{cm}} - G^{\text{B}}_{\text{T}}) \cdot (h_{\text{T}}^{\text{B}} - h_{\text{T}}^{\text{H}})) \eta_{\text{M}} \cdot \eta_{\text{r}}$ 

Суммарная электрическая мощность ПГУ:  $N_{\rm B} = N_{\rm HTY} + N_{\rm TTY}$ , KBT

Количество теплоты, подведенное к рабочему телу в камере сгорания:

$$
Q_{\text{KC}} = B_{\text{T}} \cdot Q_{\text{P}}^{\text{H}} \cdot \eta_{\text{KC}}, \qquad \text{κBr}
$$

$$
\eta_{\text{KC}} = 0.98
$$

$$
\eta_{\text{6pyrto}}^{\text{IITY}} = \frac{N_3}{Q_{\text{KC}}} \cdot 100, \text{ %.}
$$

 $\frac{C_{\text{C}}}{C}$  учетом расхода электроэнергии на собственные нужды 6%  $(\theta_{CH} = 0, 06)$ , КПД нетто составит:

$$
\eta_{\text{HETTO}}^{\text{IITY}} = \eta_{6\text{pyTTO}}^{\text{IITY}} \cdot (1 - \vartheta_{\text{CH}}), \ \%
$$

#### **Библиографический список**

- 1. СТО 70238424.27.100.007–2008. Парогазовые установки. Условия поставки. Нормы и требования. – М.: НП «ИНВЭЛ», 2008.
- 2. Цанев С. В. Газотурбинные и парогазовые установки тепловых электростанций / С. В. Цанев, В. Д. Буров, А. Н. Ремезов; под. ред. С. В. Цанева. – М.: Издательство МЭИ, 2002 – 584 с.
- 3. Буров В. Д. Тепловые электрические станции: учебник для вузов / В. Д. Буров, Е. В. Дорохов, Д. П. Елизаров и др.; под ред. В. М. Лавыгина, А. С. Седлова, С. В. Цанева. – 3-е изд., стереот. – М.: Издательский дом МЭИ, 2009. – 466 с.

Приложение 1 Приложение 1

# Приложения **Приложения**

Исходные данные для выполнения курсового проекта Исходные данные для выполнения курсового проекта

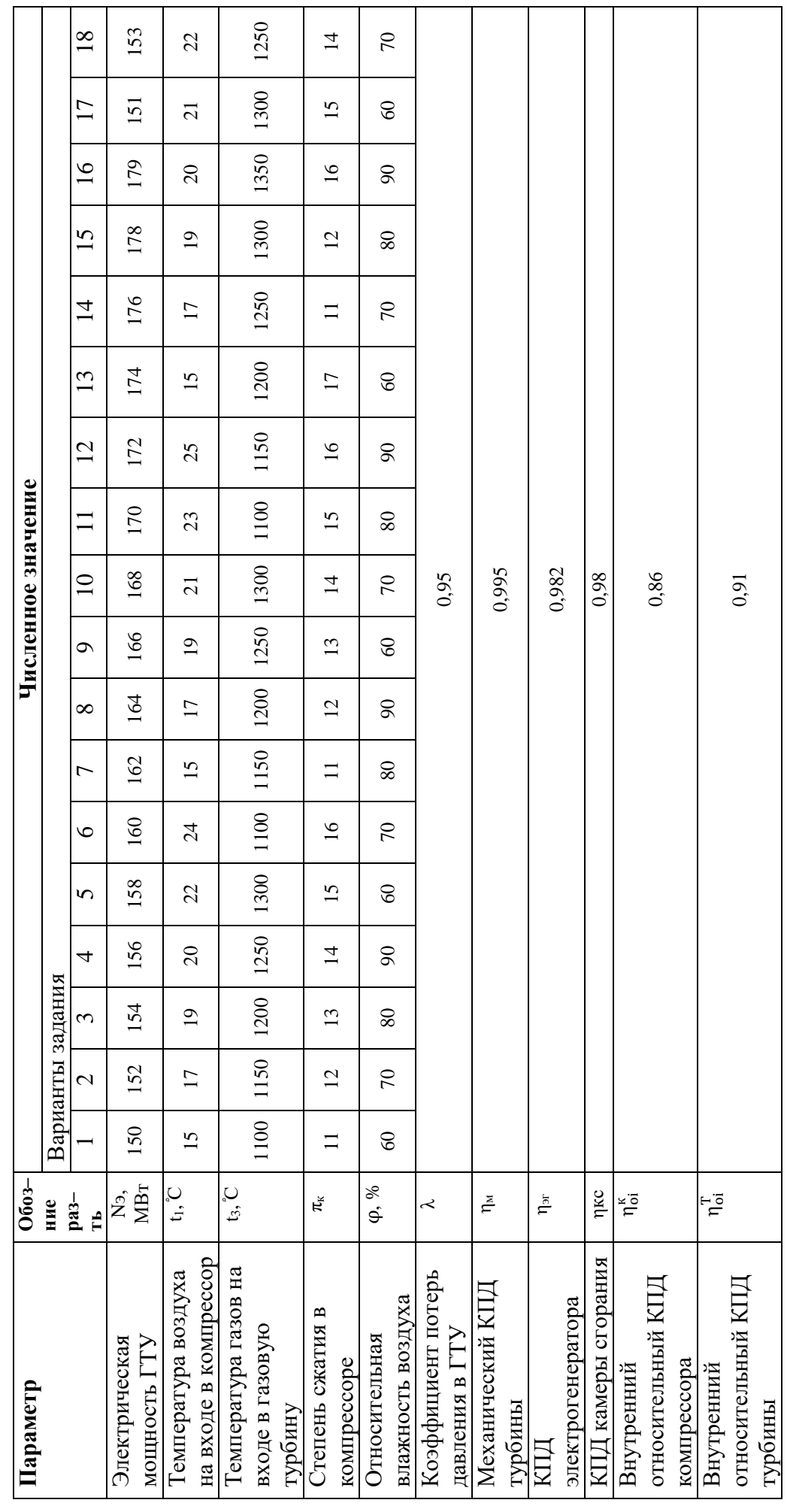

Продолжение табл. Приложения 1 *Продолжение табл. Приложения 1*

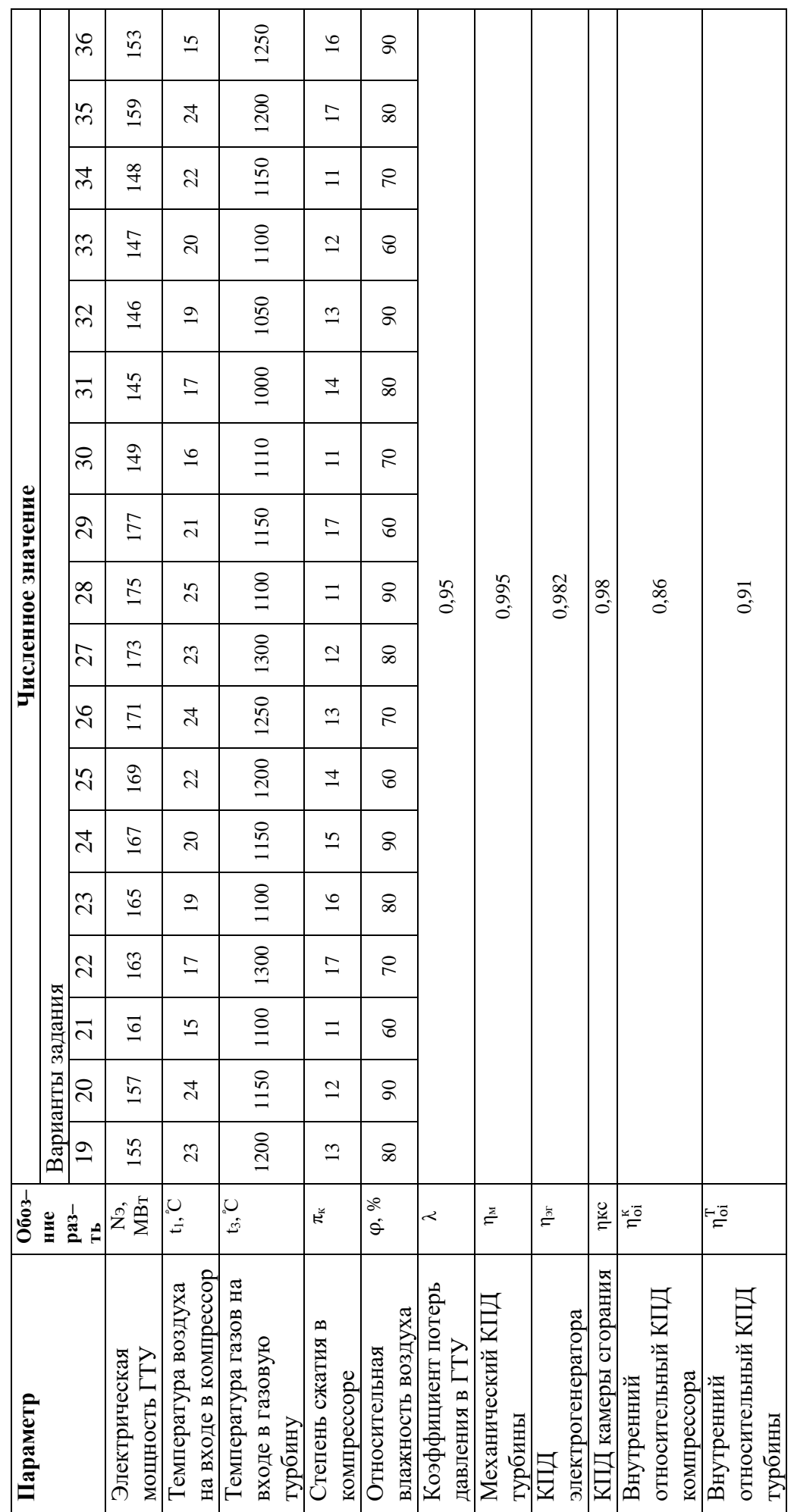

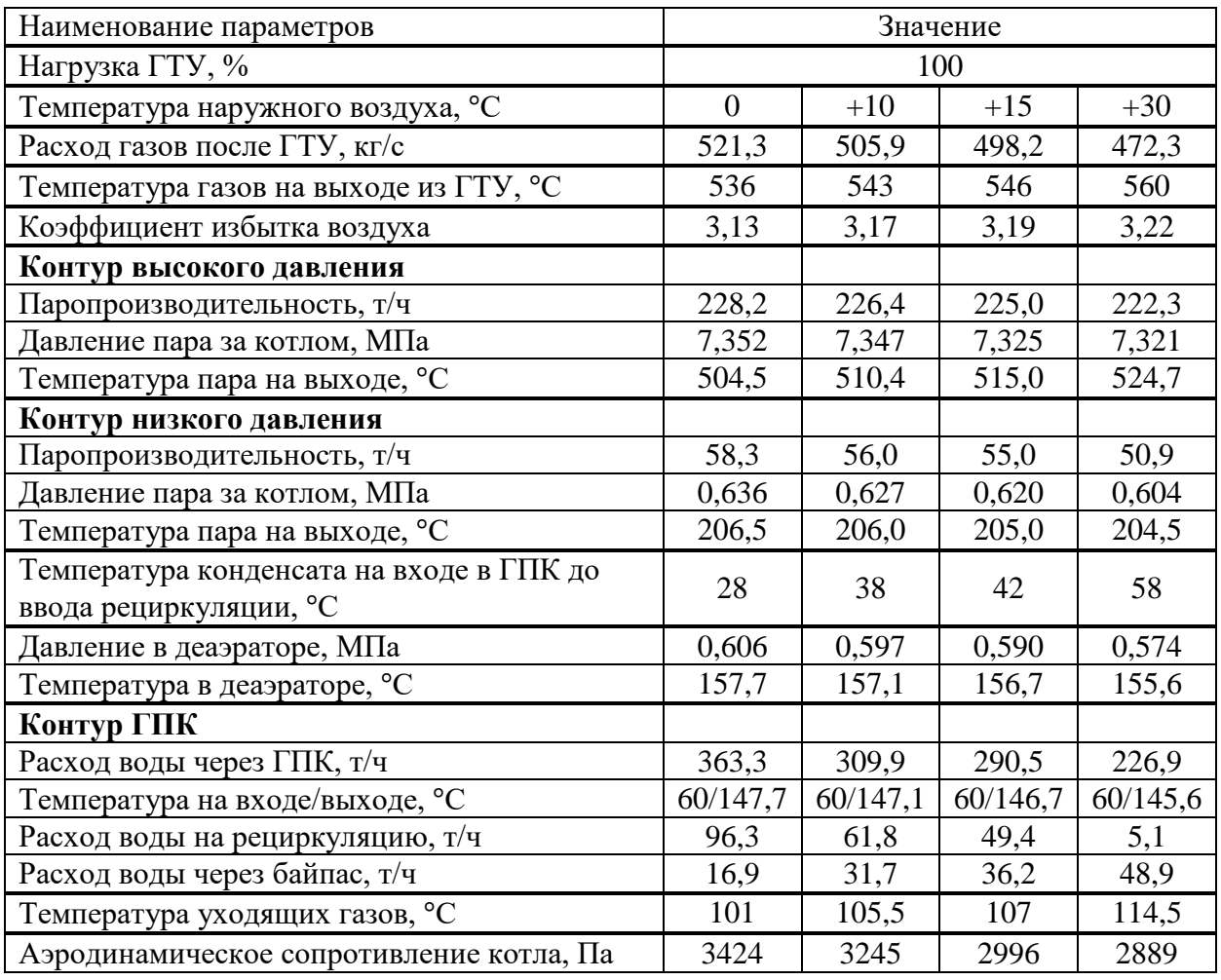

### Технические характеристики котла-утилизатора П-100

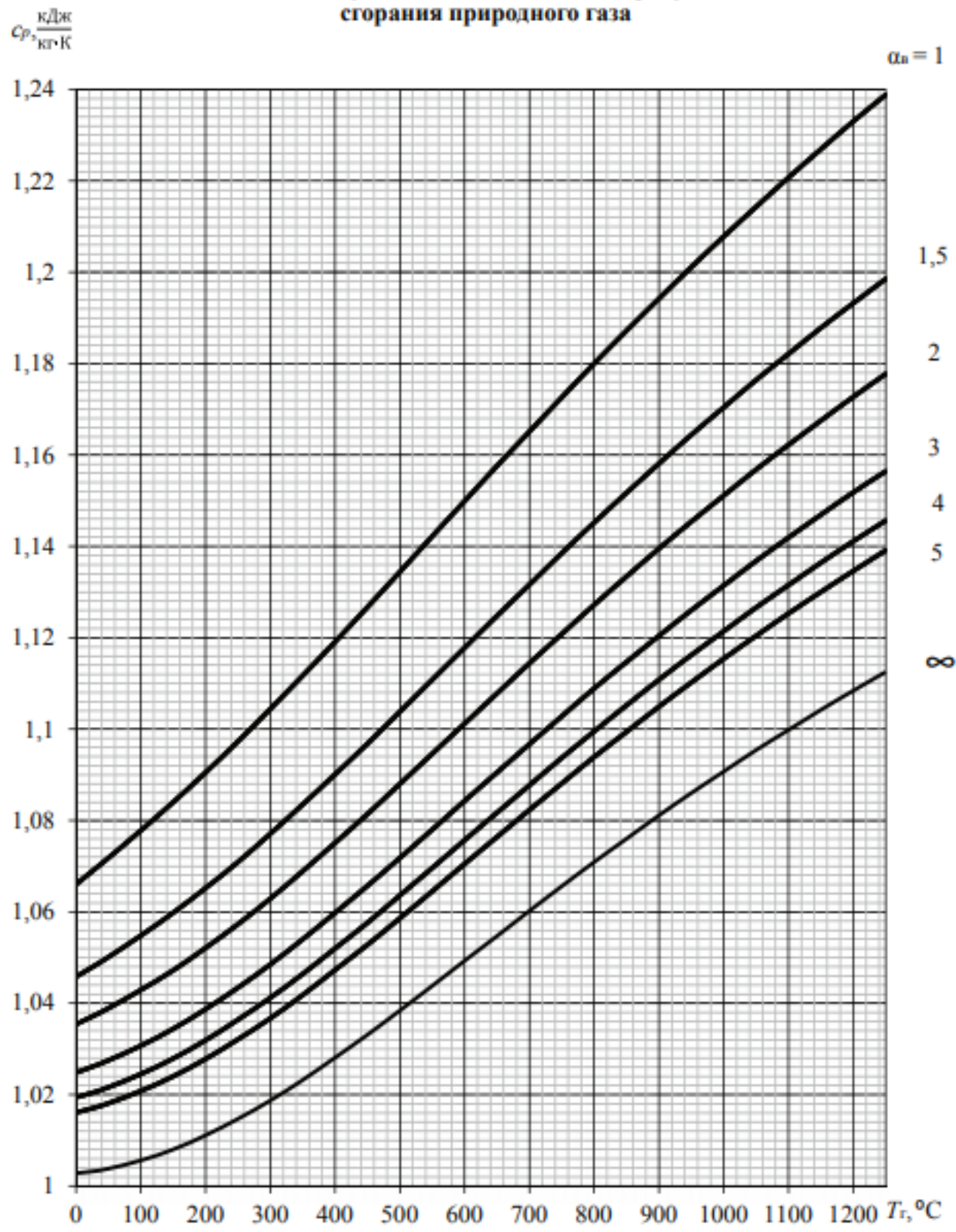

## Истинная удельная теплоемкость продуктов<br>сгорания природного газа

Приложение 4

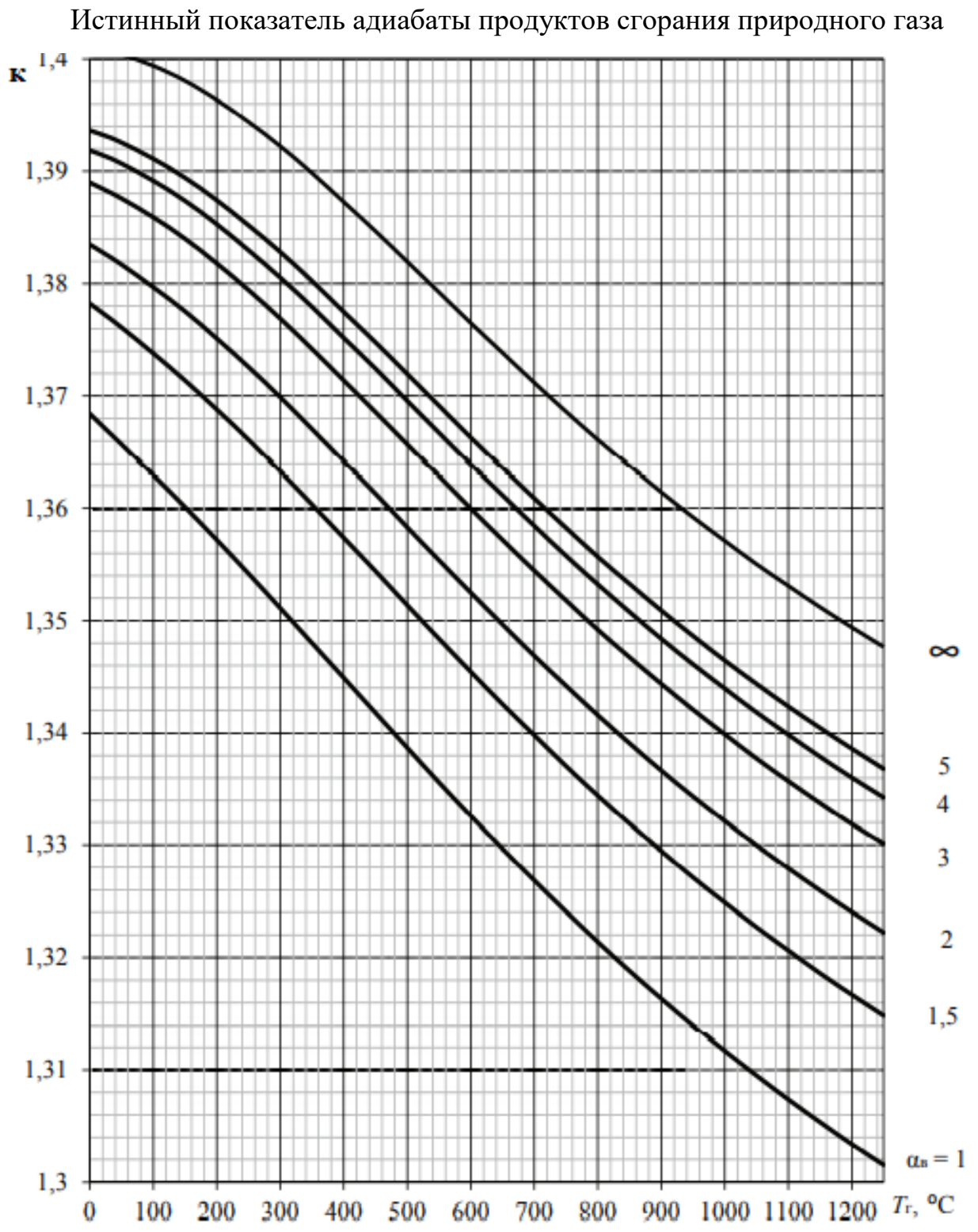

Приложение 5 Приложение 5

|                                                   |                |                   | mode immediation |              |                                   | $\ddot{\dot{\mathbf{r}}}$ |       |                |               |                          |
|---------------------------------------------------|----------------|-------------------|------------------|--------------|-----------------------------------|---------------------------|-------|----------------|---------------|--------------------------|
|                                                   |                |                   |                  |              | Тип турбины                       |                           |       |                |               |                          |
| Наименование параметра                            | $T - 53$       | $67 - 8.0$        | $T-113/145-12.4$ |              | $T_{\text{II}}$ -35/40-8.8        |                           |       | $T-63/76-8,8$  | $T-40/50-8,8$ |                          |
| Режим работы                                      | ř              | $\mathrm{K^{**}}$ | $\vdash$         | $\mathbf{K}$ |                                   | $\mathbf{K}$              |       | $\mathbf{K}$   |               | K                        |
|                                                   |                |                   |                  |              | Параметры пара контура ВД         |                           |       |                |               |                          |
| Давление, МПа                                     | 7,7            |                   |                  | 12,35        | 8,8                               |                           |       | 8,8            | 8,8           |                          |
| Температура, °С                                   |                | 188               | 557.6            | 562,6        | 500                               |                           | 502.8 | 517.9          | 550           |                          |
| Расход, т/ч                                       | 212,5          |                   | 316,7            | 307,4        | 150,0                             | 130.0                     | 237.0 | 232,5          | 165,0         | 158,6                    |
|                                                   |                |                   |                  |              | Параметры пара контура СД (ПП     |                           |       |                |               |                          |
| Давление, МПа                                     |                |                   | 3,01             | 2,93         | I                                 |                           |       | I              | I             |                          |
| Температура, °С                                   | I              |                   | 554,0            | 560,0        | I                                 |                           |       | I              | I             |                          |
| Расход, т/ч                                       | I              |                   | 63,7             | 61,6         | I                                 |                           |       | I              | T             |                          |
|                                                   |                |                   |                  |              | Параметры пара контура <b>Н</b> Д |                           |       |                |               |                          |
| Давление, МПа                                     | 0,7            |                   | 0,475            |              | $\frac{6}{3}$                     |                           |       | $\overline{4}$ | 0.71          |                          |
| Температура, °С                                   | 208            |                   | 247.7            | 248.3        | 210                               |                           | 296.2 | 299.2          | 208,2         |                          |
| Расход, т/ч                                       | 57,2           |                   | 50,2             | 45,1         | 51.0                              |                           | 35.0  | 32,5           | 15.6          | 13.1                     |
| Тепловая нагрузка, ГДж/ч                          | 570.0          | I                 | 921              | I            | 326                               | I                         | 376,2 | I              | 274.2         | $\overline{\phantom{a}}$ |
| Расход охлаждающей воды через конденсатор,<br>L/L | $\overline{a}$ | 8000              | до 27000         |              | до 8000                           |                           |       | до 13500       | до 8000       |                          |
| Давление пара в конденсаторе, кПа                 | 3.8            | 9,7               | 2,8              | 33           | 3,7                               | 9,2                       | 3,7   | 5,3            | 2,5           | 5,8                      |
| Электрическая мощность, МВт                       | 53             | 67                | 113              | 145          | 35                                | $\frac{1}{4}$             | 63    | 76             | $\frac{1}{4}$ | 50                       |

Основные технические характеристики турбин ЗАО «УТЗ» для ПГУ Основные технические характеристики турбин ЗАО «УТЗ» для ПГУ

\*Т - теплофикационный режим работы; \*\*К - конденсационный режим работы \*Т – теплофикационный режим работы; \*\*К – конденсационный режим работы